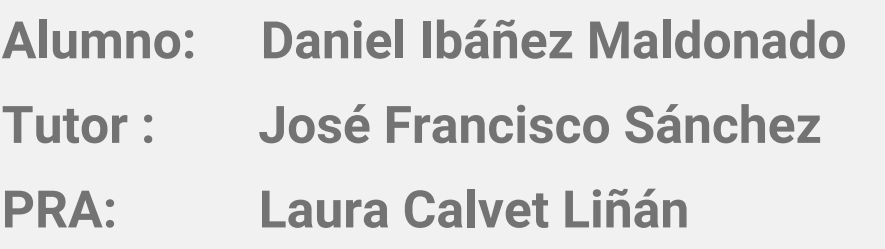

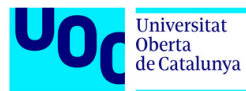

# **Desarrollo de una aplicación web para la visualización dinámica de duplicaciones génicas en bacterias**

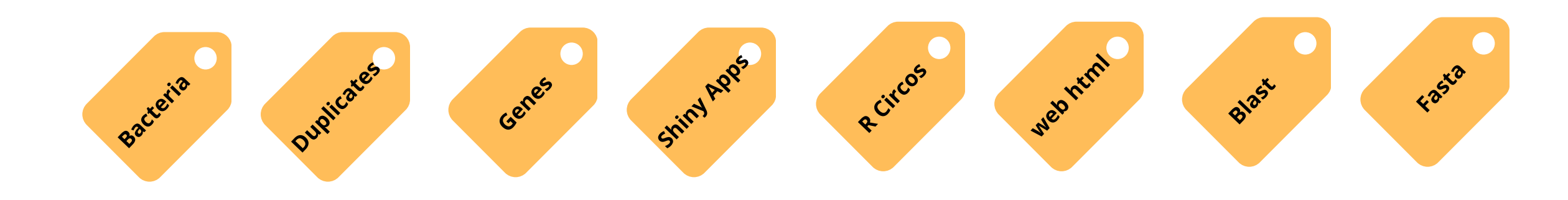

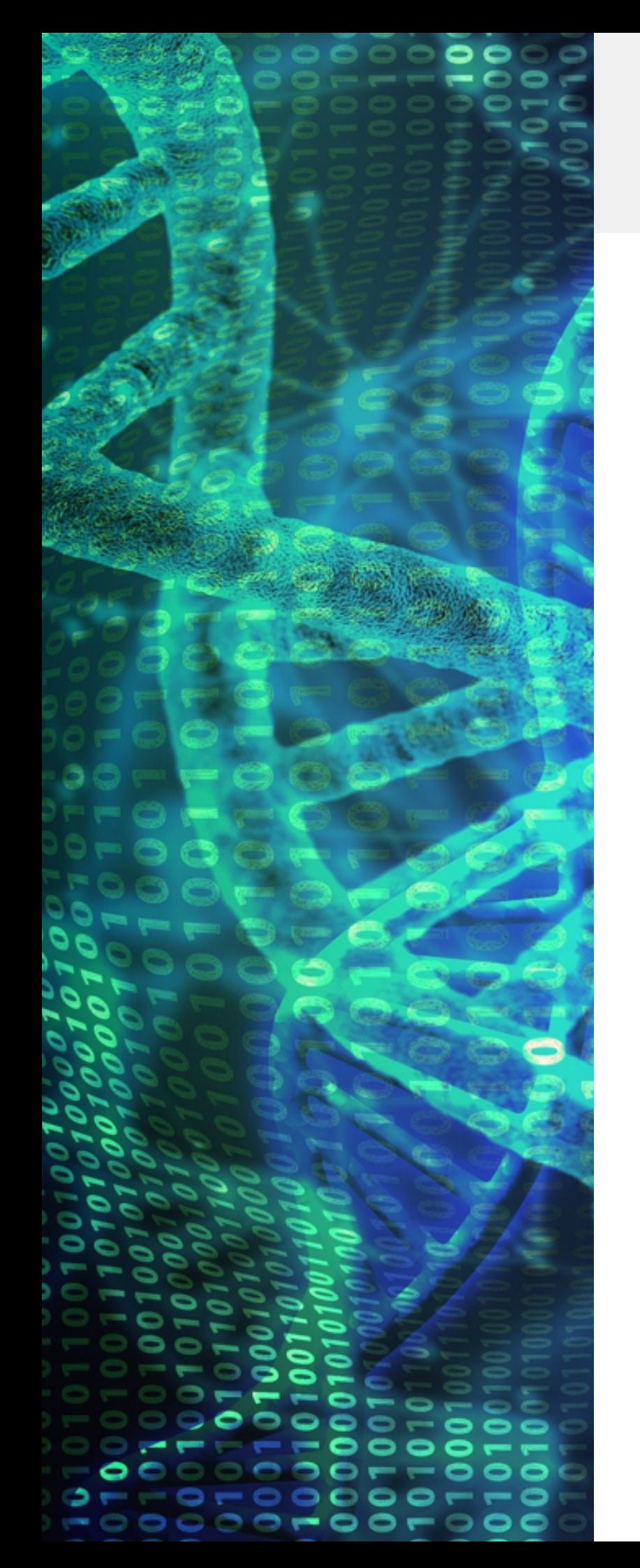

**TFM: Presentación del trabajo 6 de Junio de 2022**

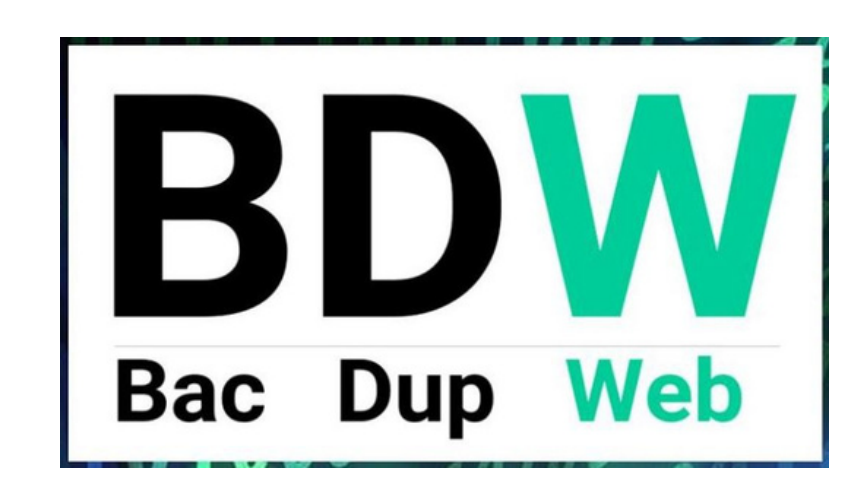

#### **Antecedentes Contexto biológico, continuación de BacDup, objetivo del proyecto, temporización TFM**

**ides, archivos de partida, selección de herramientas, objetivos detallados.**

**Resultados de la aplicación, sus funcionalidades y usabilidad**

**A** conservaciones sobre el **desarrollo, limitaciones, evolutivos futuros, cierre.**

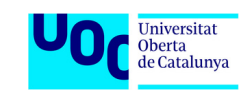

#### **Contexto Biológico**

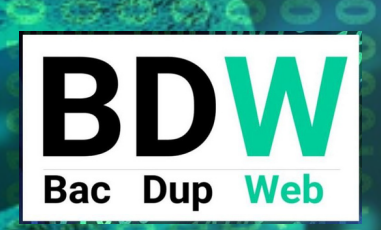

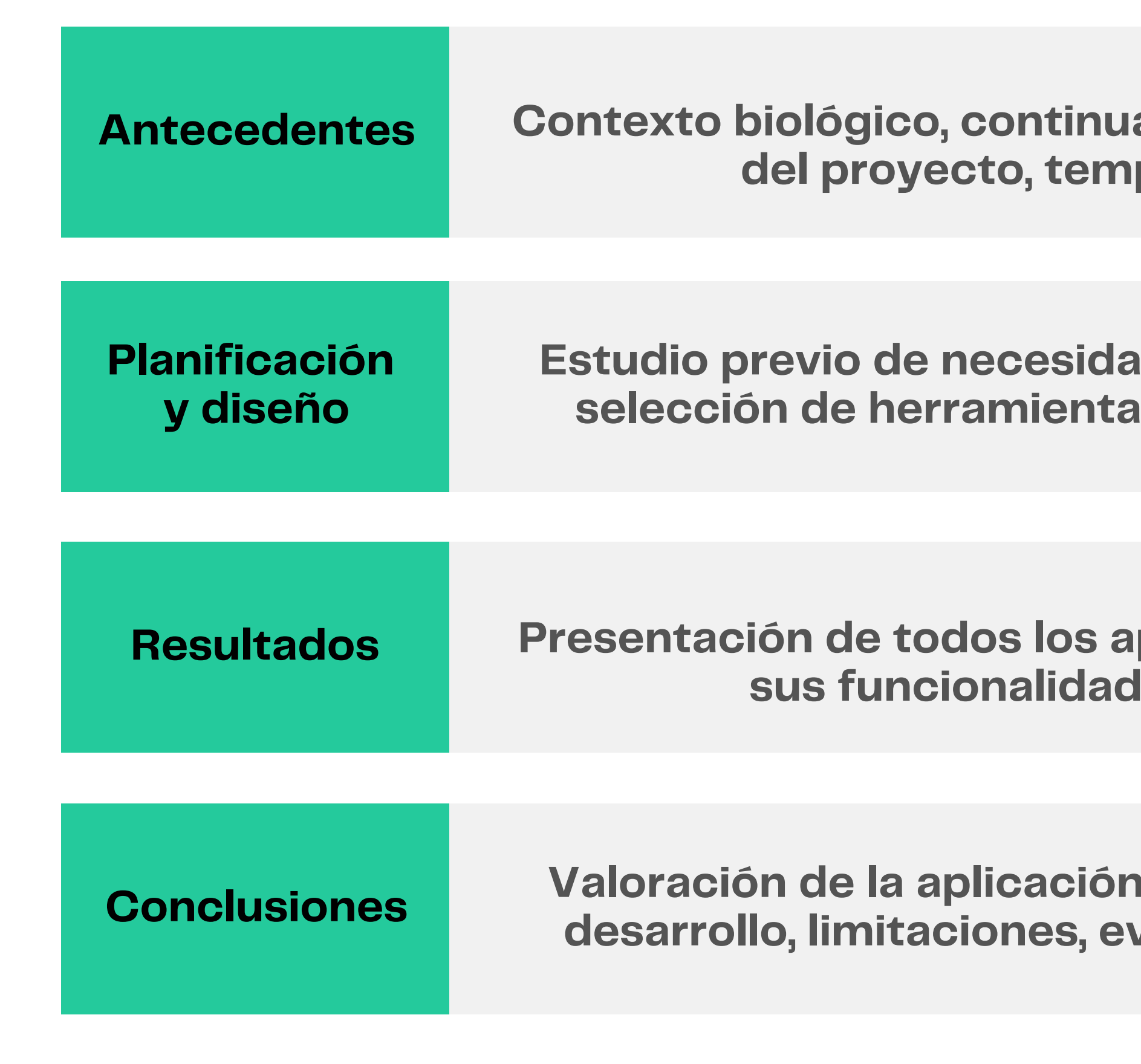

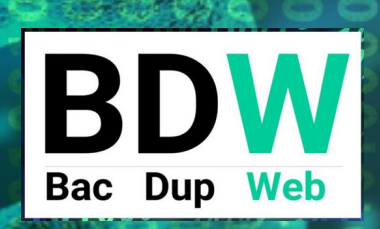

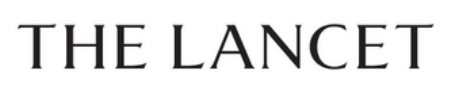

Check for updates

ARTICLES | VOLUME 399, ISSUE 10325, P629-655, FEBRUARY 12, 2022

#### Global burden of bacterial antimicrobial resistance in 2019: a systematic analysis

Antimicrobial Resistance Collaborators  $\dagger$  Show footnotes

Open Access • Published: January 19, 2022 DOI: https://doi.org/10.1016/S0140-6736(21)02724-0

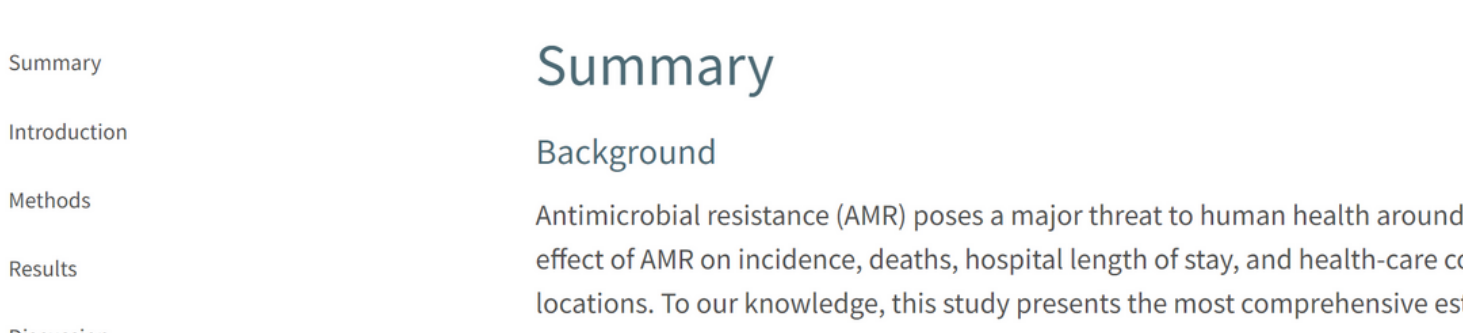

#### **Contexto Biológico**

Submit Article

the world. Previous publications have estimated the osts for specific pathogen-drug combinations in select stimates of AMR burden to date.

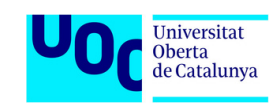

- **Resistencia a los antibióticos (AMR antimicrobial resistance).**
- **23 patógenos y 88 combinaciones patógeno-tratamiento.**
- **Problema de salud pública en todo el mundo. 204 países.**
- **Muertes y casos graves por infecciones de origen nosocomial.**
- **Costes económicos: mayor estancia en hospital y gastos directos.**

### **Contexto Biológico**

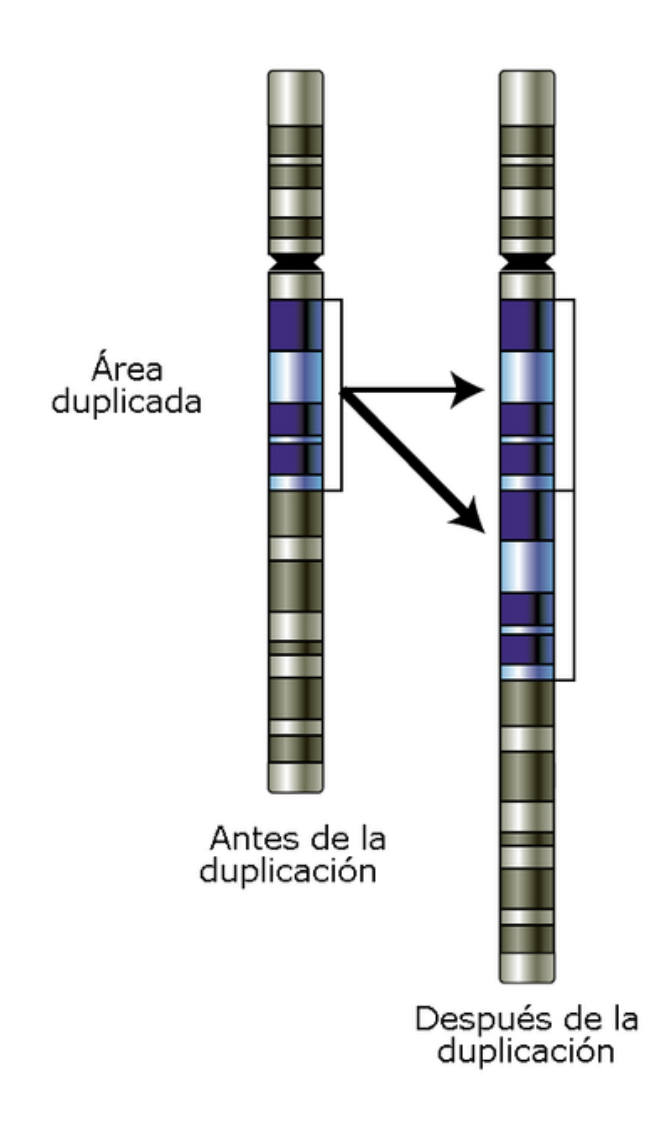

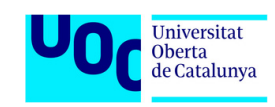

- **Estudio genoma sobre cromosoma central y plásmidos.**
- **Duplicaciones génicas como potencial característica de estudio.**
- **Mayor número de genes duplicados presentes en cepas patógenas.**
- **Posible creación de resistencia por ligeras mutaciones adaptativas.**
- **Posible virulencia por múltiples copias del mismo gen.**

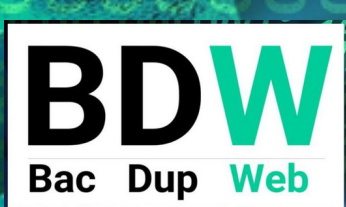

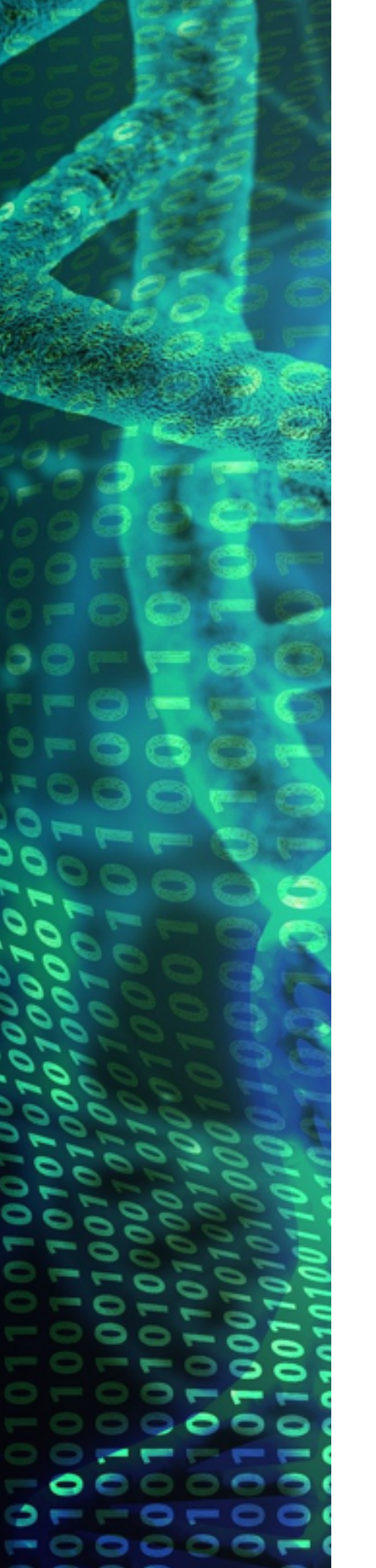

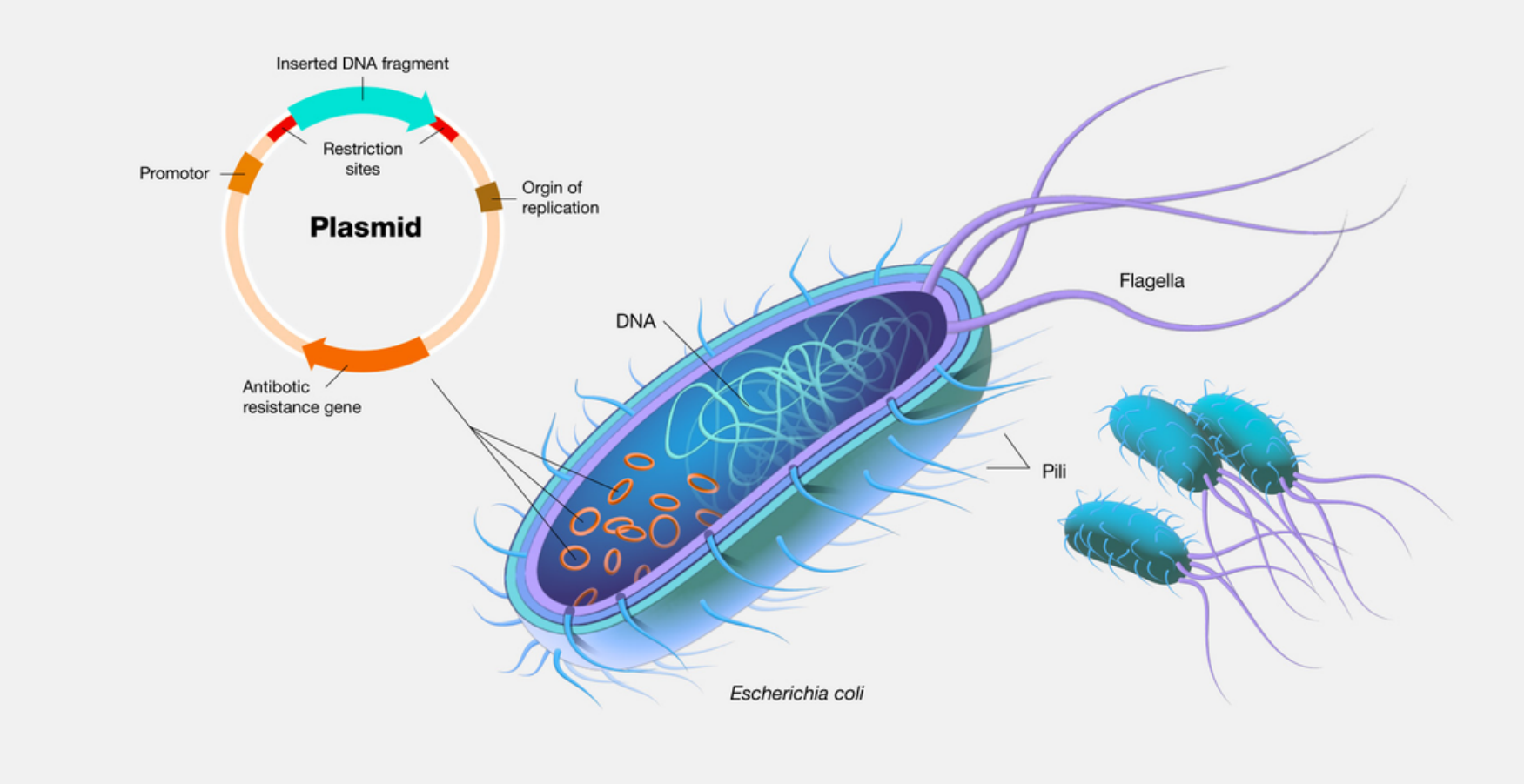

Imagen de NIH National Human Genome Research Institute

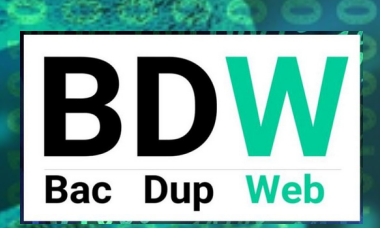

י כ

-00000-

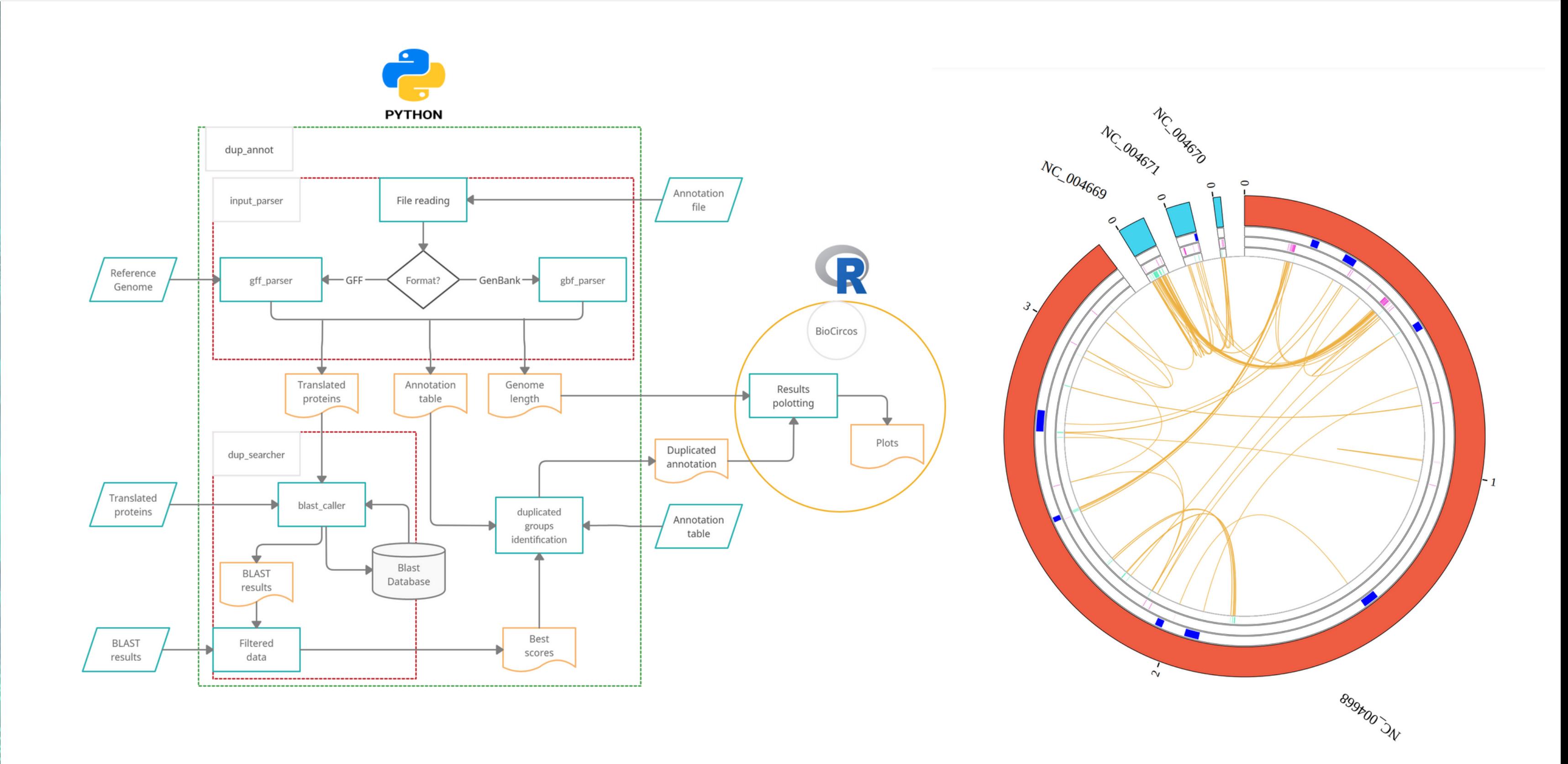

### **El proyecto BacDup**

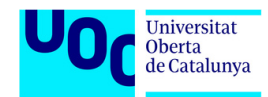

**TFM de Alba Moya con el profesor José Francisco Sánchez**

# **el proyecto BacDupWeb**

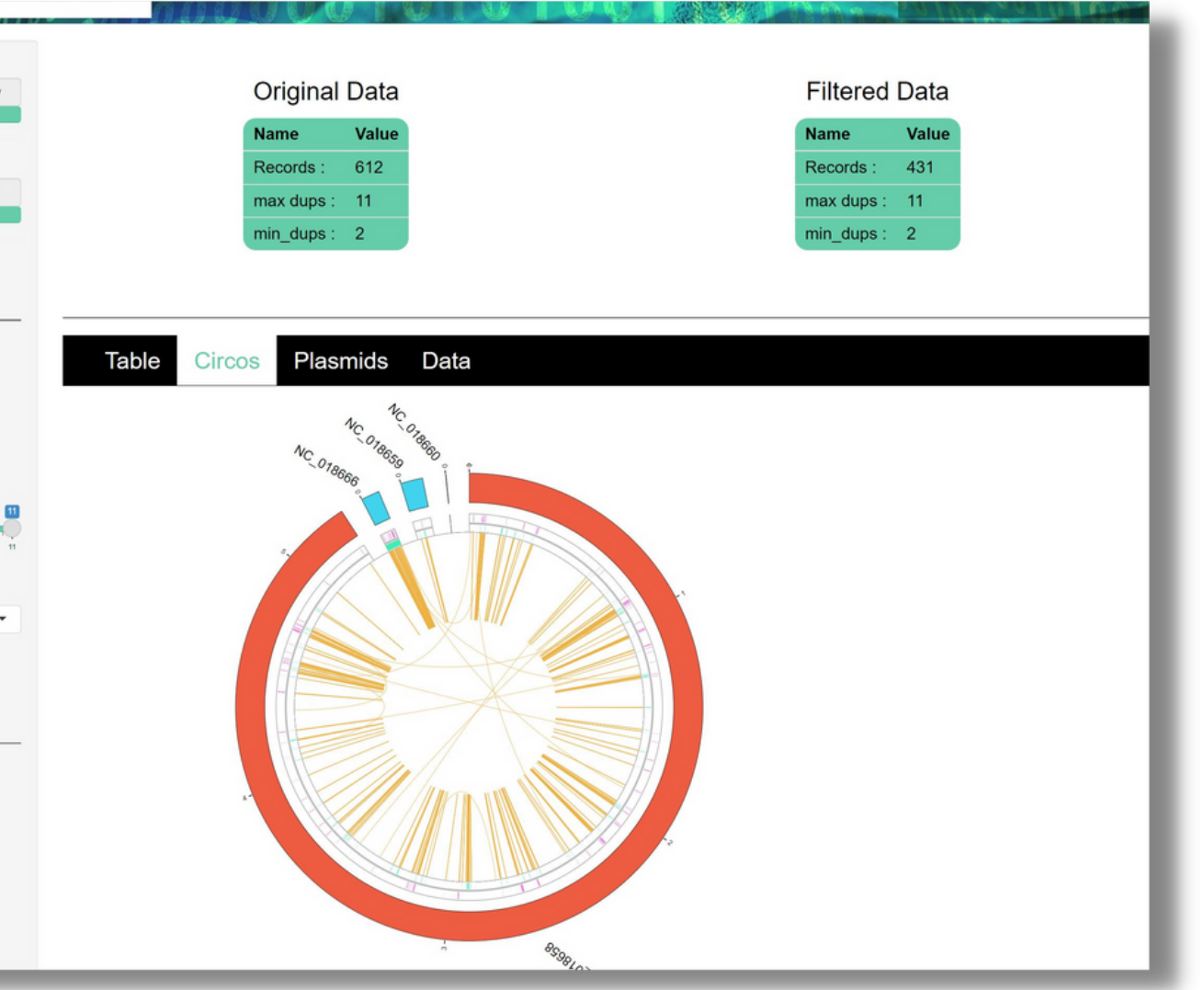

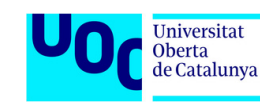

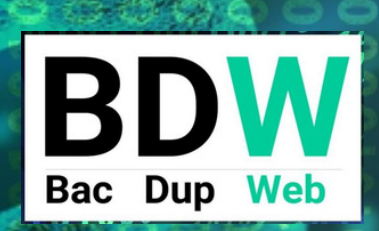

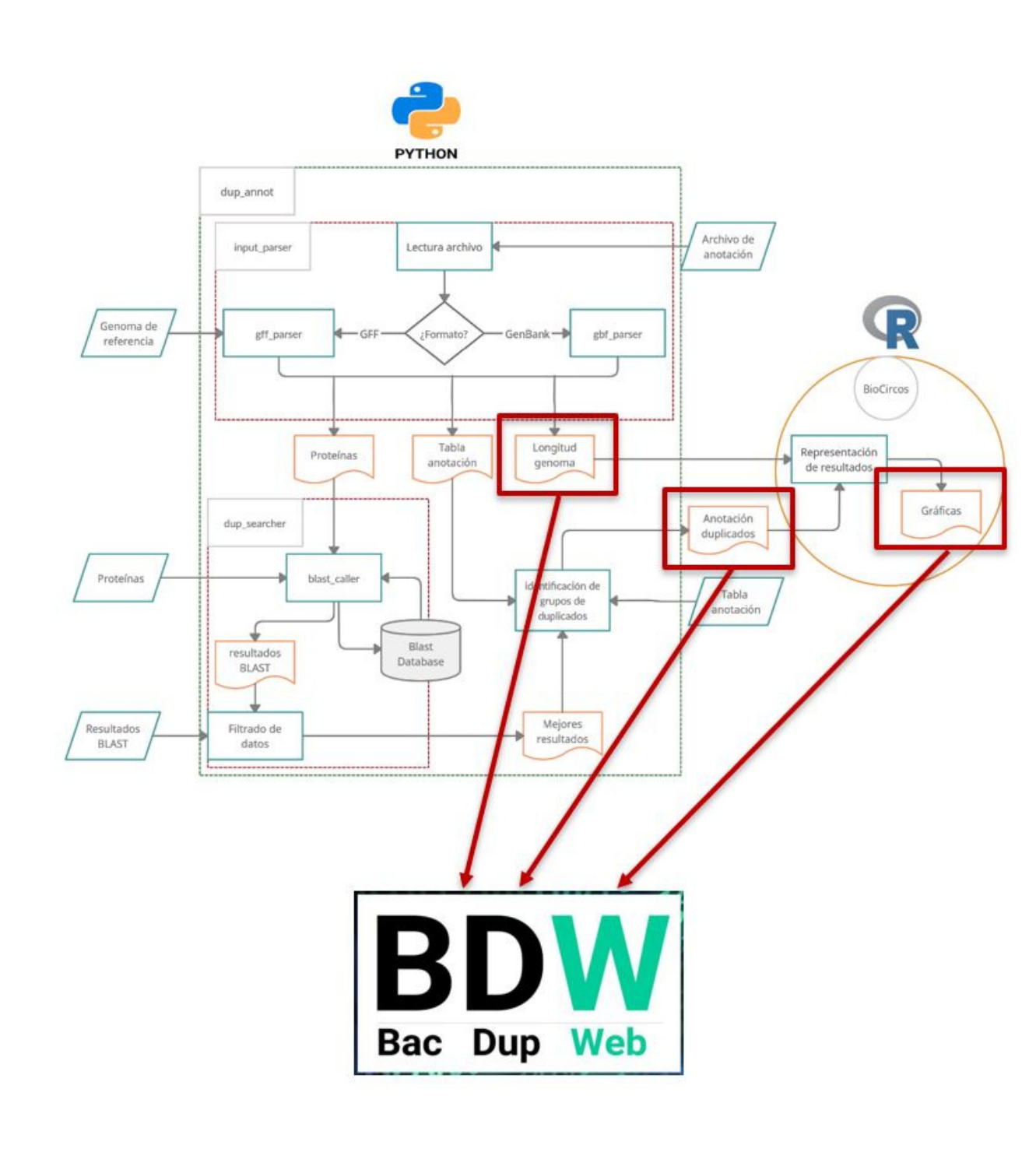

**TFM Daniel Ibáñez Tutor José Francisco Sánchez** **Aplicación web para poder mostrar el gráfico biocircos y los datos de duplicaciones de cualquier cepa bacteriana con la ventaja de poder clasificar, filtrar, modificar las características de estudio, viendo los resultados en tiempo real.**

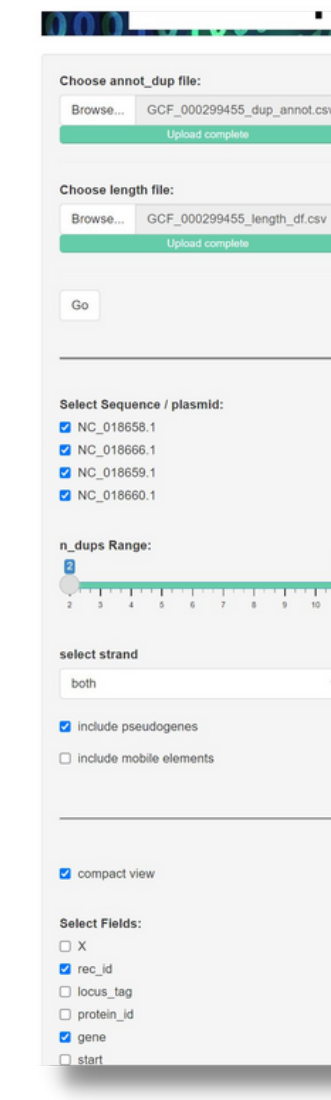

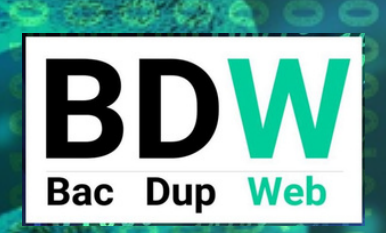

 $\circ$ 

 $9--0--0$  $\begin{array}{c} \n \text{I} \n \text{I} \n \$ 

## **Planificación**

**INPUTS / OUTPUTS**

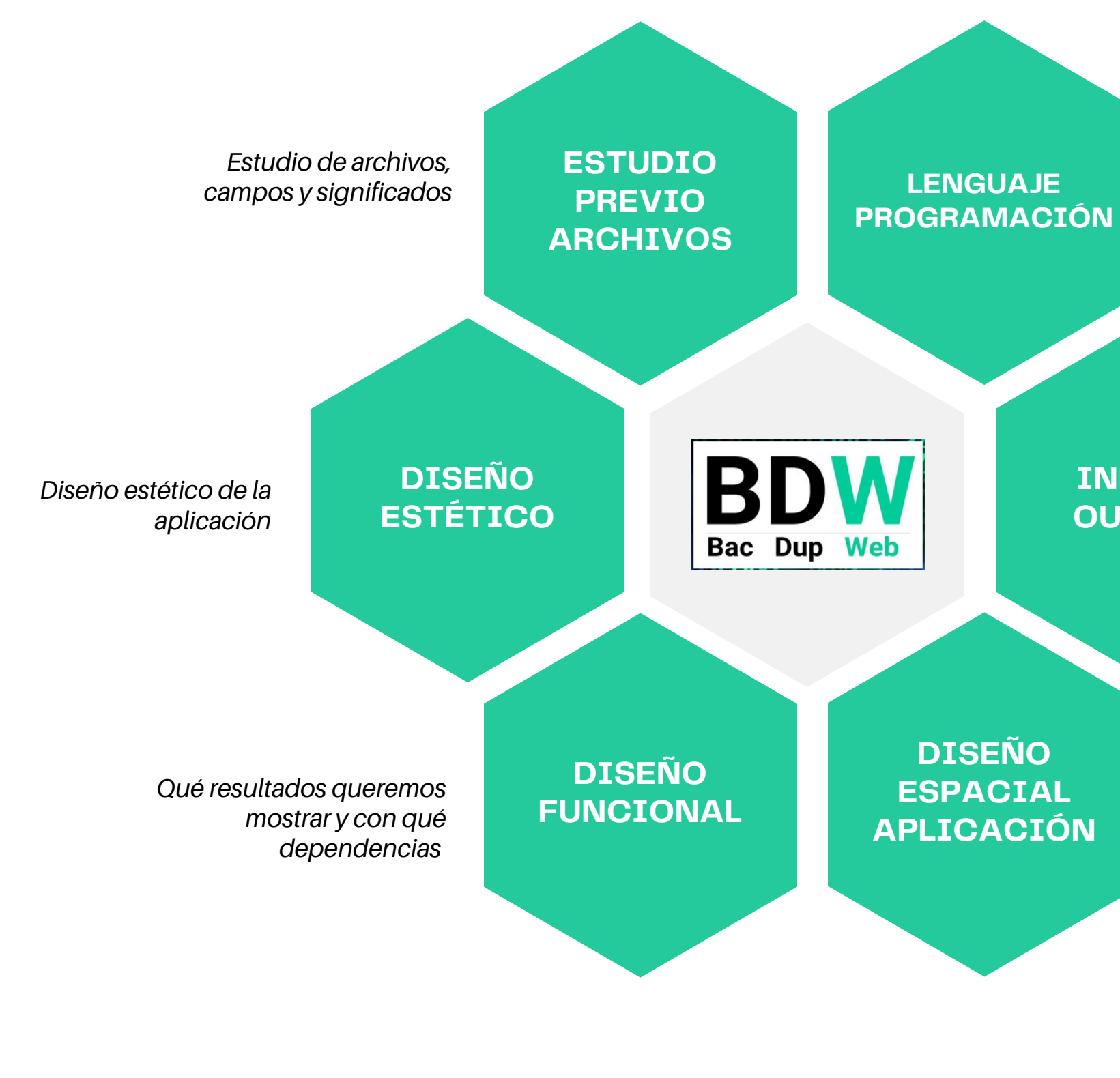

*Elección de las herramientas informáticas de programación*

> *Tablas, gráficos, opciones, filtros y selectores*

*Diseño espacial y temporal de la aplicación*

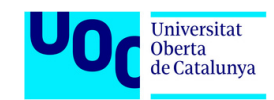

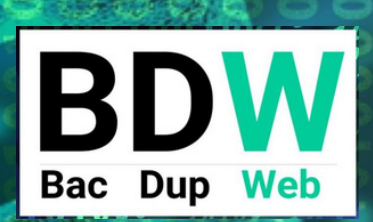

 $\mathbf{C}$ 

 $0--0--0$ -00000-

### **dup\_Annot.csv y length.csv**

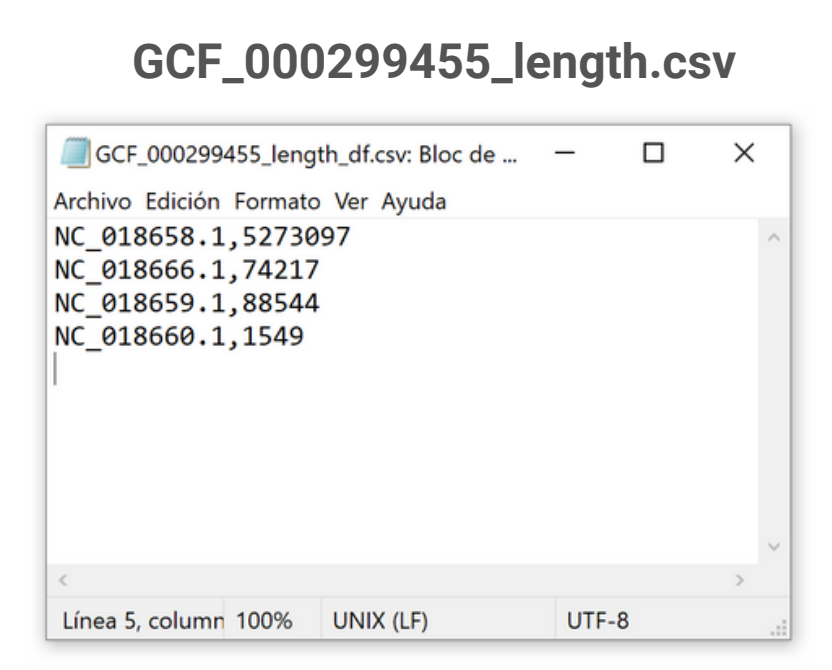

#### **GCF\_000299455\_dup\_annot.csv**

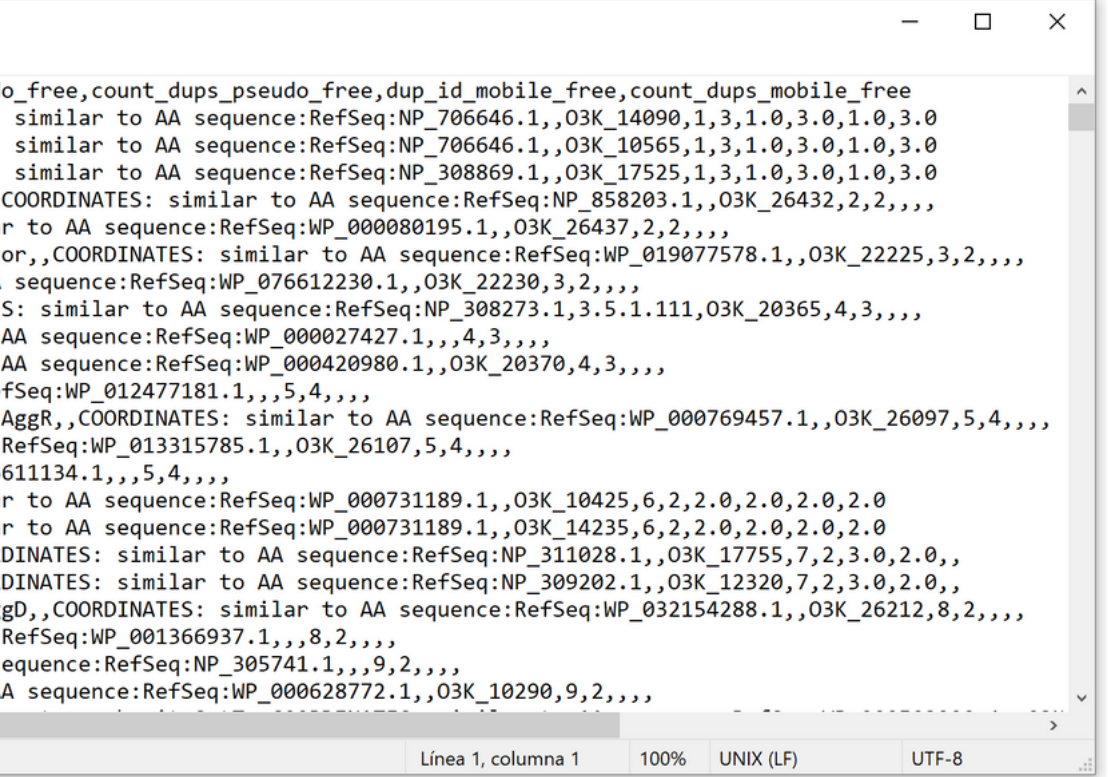

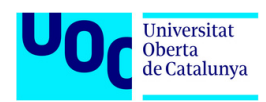

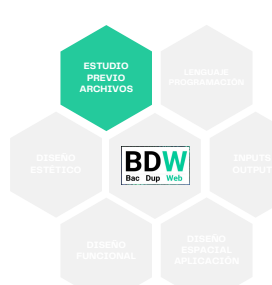

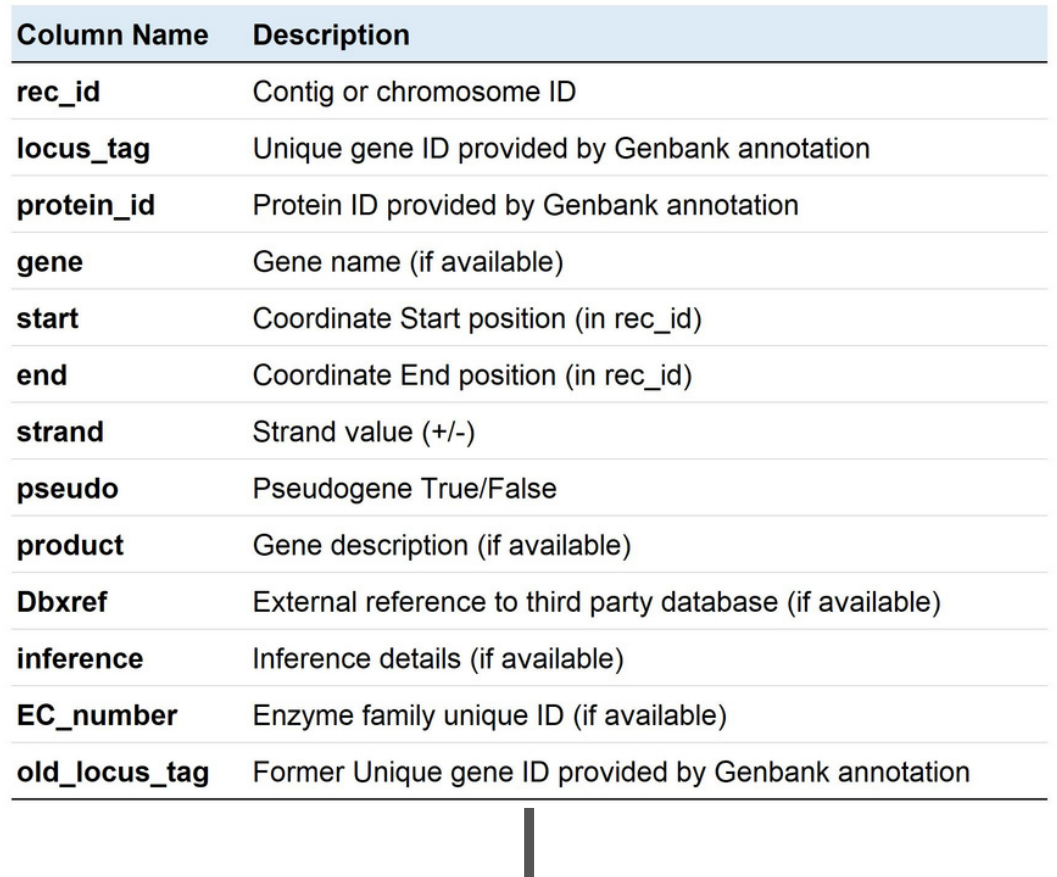

#### GCF\_000299455\_dup\_annot.csv: Bloc de notas

#### Archivo Edición Formato Ver Ayuda

rec\_id,locus\_tag,protein\_id,gene,start,end,strand,pseudo,product,Dbxref,inference,EC\_number,old\_locus\_tag,dup\_id,count\_dups,dup\_id\_pseudo | CDS\_NC\_018658.1\_2898196\_2901676\_neg,NC\_018658.1,03K\_RS14150,WP\_000515776.1,,2898196,2901676,neg,,host specificity protein J,,COORDINATES: CDS NC 018658.1 2189610 2193006 pos, NC 018658.1, 03K RS10615, WP 000515718.1,, 2189610, 2193006, pos,, host specificity protein J,, COORDINATES: CDS\_NC\_018658.1\_3586294\_3589792\_neg,NC\_018658.1,03K\_RS17620,WP\_000515639.1,,3586294,3589792,neg,,host specificity protein J,,COORDINATES: CDS\_NC\_018666.1\_55668\_59763\_pos,NC\_018666.1,03K\_RS26470,WP\_001034126.1,sepA,55668,59763,pos,,serine protease autotransporter toxin SepA,, CDS\_NC\_018666.1\_60057\_60246\_neg,NC\_018666.1,O3K\_RS26475,,,60057,60246,neg,True,transposase domain-containing protein,,COORDINATES: similar CDS NC 018658.1 4587764 4588589 pos, NC 018658.1, 03K RS22405, WP 001114712.1,,4587764,4588589, pos,, MurR/RpiR family transcriptional regulato CDS NC 018658.1 4588760 4589458 neg, NC 018658.1, 03K RS22410,,,4588760,4589458,neg, True, IS1 family transposase,,COORDINATES: similar to AA CDS\_NC\_018658.1\_4178987\_4179758\_pos,NC\_018658.1,03K\_RS20520,WP\_001118029.1,yafV,4178987,4179758,pos,,2-oxoglutaramate amidase,,COORDINATES CDS\_NC\_018658.1\_4181038\_4182165\_neg,NC\_018658.1,O3K\_RS20530,,,4181038,4182165,neg,True,ISAs1 family transposase,,COORDINATES: similar to CDS\_NC\_018658.1\_4179799\_4180936\_neg,NC\_018658.1,O3K\_RS20525,,,4179799,4180936,neg,True,ISAs1 family transposase,,COORDINATES: similar to CDS\_NC\_018666.1\_7762\_7945\_pos,NC\_018666.1,O3K\_RS26150,,,7762,7945,pos,True,IS1 family transposase,,COORDINATES: similar to AA sequence:Re CDS\_NC\_018666.1\_6864\_7662\_pos,NC\_018666.1,O3K\_RS26145,WP\_000769457.1,aggR,6864,7662,pos,,aggregative adherence transcriptional regulator CDS\_NC\_018666.1\_8409\_9413\_neg,NC\_018666.1,O3K\_RS26160,,,8409,9413,neg,True,IS110 family transposase,,COORDINATES: similar to AA sequence: CDS\_NC\_018666.1\_7945\_8134\_pos,NC\_018666.1,O3K\_RS26155,,,7945,8134,pos,True,transposase,,COORDINATES: similar to AA sequence:RefSeq:WP\_0766 | CDS\_NC\_018658.1\_2170073\_2170880\_pos,NC\_018658.1,O3K\_RS10480,WP\_000731196.1,,2170073,2170880,pos,,YdfR family protein,,COORDINATES: similar CDS\_NC\_018658.1\_2921053\_2921860\_neg,NC\_018658.1,03K\_RS14285,WP\_000731197.1,,2921053,2921860,neg,,YdfR family protein,,COORDINATES: similar CDS\_NC\_018658.1\_3619388\_3620174\_pos,NC\_018658.1,03K\_RS17850,WP\_000100847.1,bet,3619388,3620174,pos,,phage recombination protein Bet,,COORI COORI , LOORINC\_018658.1\_2528195\_2528981\_neg,NC\_018658.1,03K\_RS12360,WP\_000100829.1,bet,2528195,2528981,neg,,phage recombination protein Bet,,COORI CDS\_NC\_018666.1\_21618\_22377\_neg,NC\_018666.1,03K\_RS26240,WP\_000702455.1,aggD,21618,22377,neg,,aggregative adherence fimbria I chaperone Agg CDS\_NC\_018666.1\_22824\_23059\_pos,NC\_018666.1,03K\_RS26245,,,22824,23059,pos,True,hypothetical protein,,COORDINATES: similar to AA sequence:  $\big|$ CDS\_NC\_018658.1\_2151814\_2151993\_neg,NC\_018658.1,O3K\_RS10330,,,2151814,2151993,neg,True,hypothetical protein,,COORDINATES: similar to AA so CDS\_NC\_018658.1\_2150722\_2151481\_neg,NC\_018658.1,03K\_RS10325,WP\_000628772.1,,2150722,2151481,neg,,phage protein,,COORDINATES: similar to A

## **Programación Aplicaciones web**

- **frontend: Interfaz usuario**
	- **inputs y outputs**
- **backend: funciones y cálculos**
- **bbdd: motor de bases de datos**
- 
- **Descarte de mysql y motor bbdd Descarte html, php, mysql framework python django / flask framework R shiny (ui,server) shiny + (css,js)**
- 
- 
- 

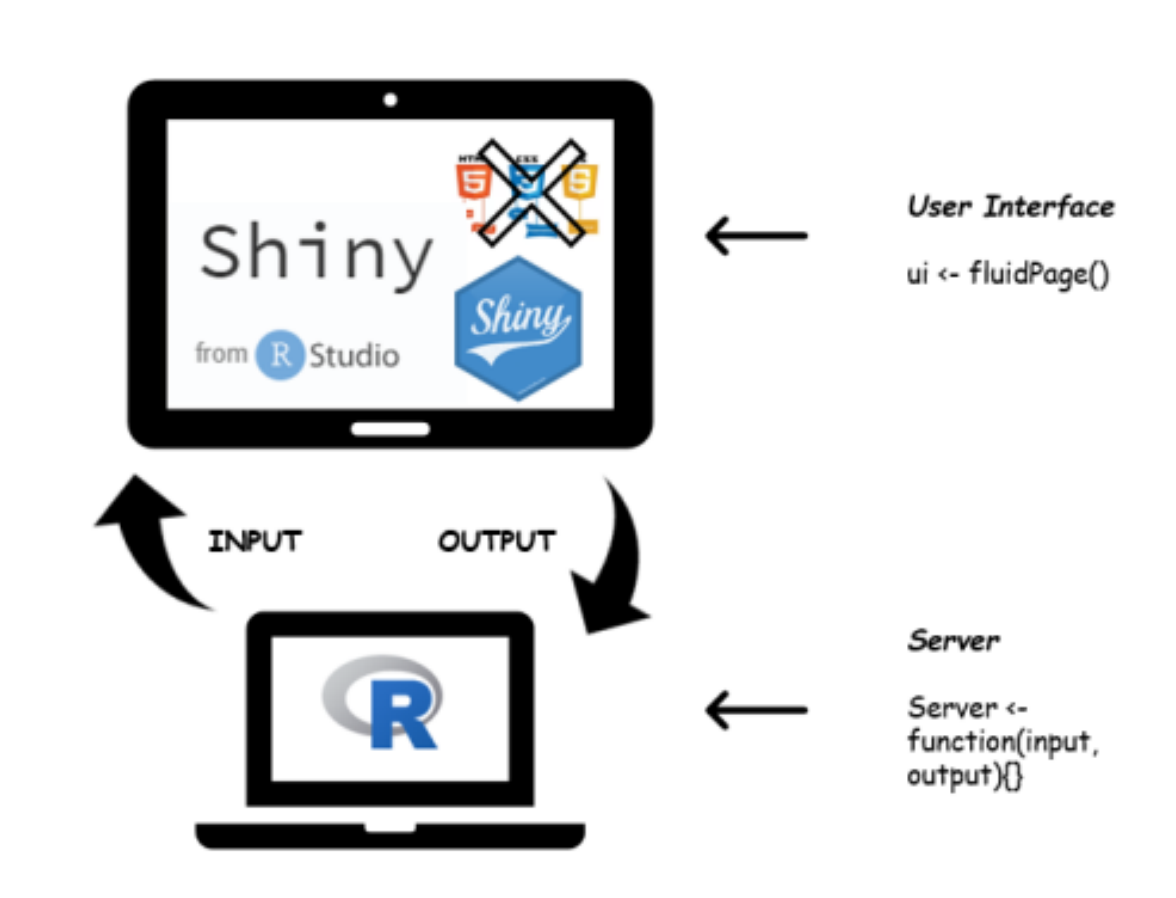

Imagen obtenida de **[Coding Club UC3M](https://codingclubuc3m.rbind.io/)**

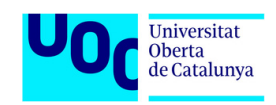

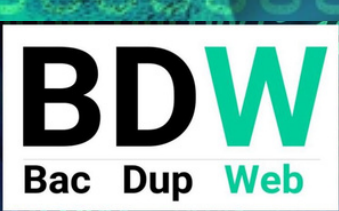

**ESTÉTICO**

**ESTUDIO PREVIO ARCHIVOS**

**LENGUAJE PROGRAMACIÓN**

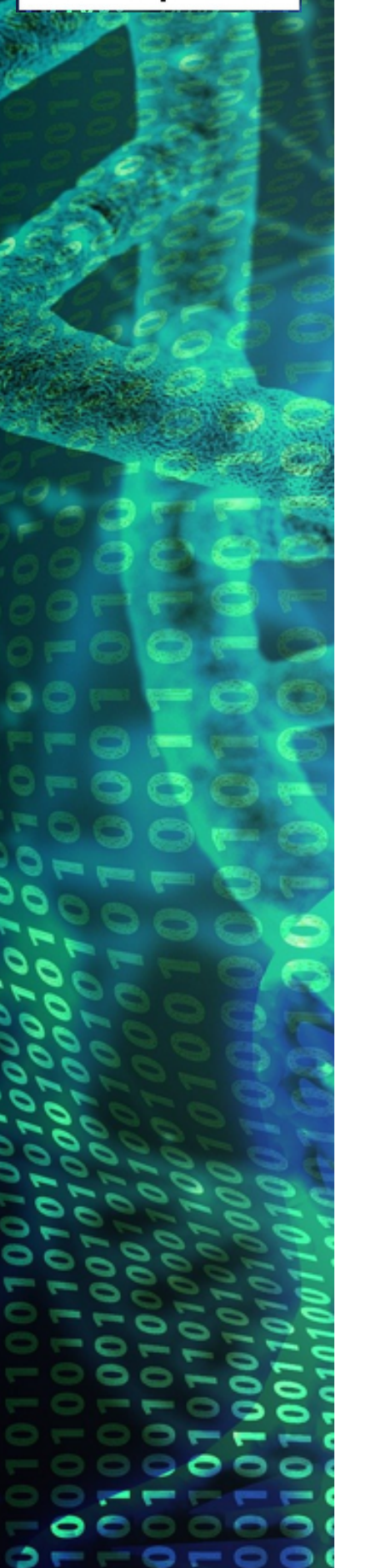

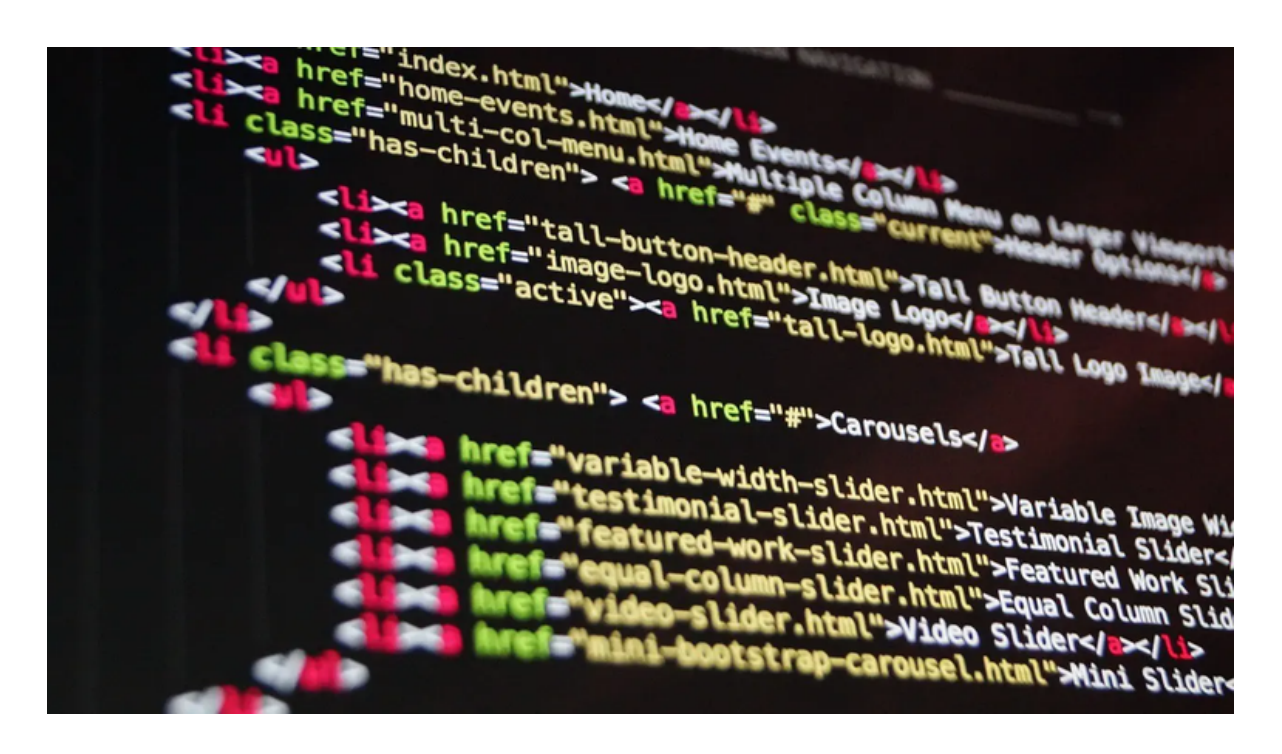

# **Shiny**

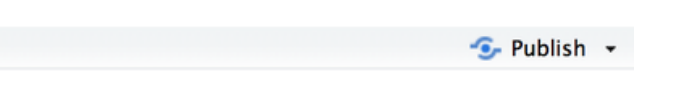

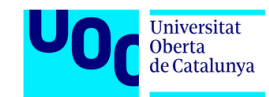

- **Shiny ui/server y shinyapp()**
- **Shiny estética estándar**
- **Shiny reactivo**
- **La facilidad inicial de Shiny. Histograma con bins**
- **La complejidad de avanzar con Shiny**
- **Shiny con html, css y js**

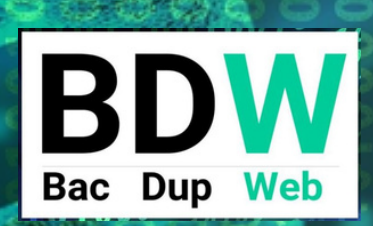

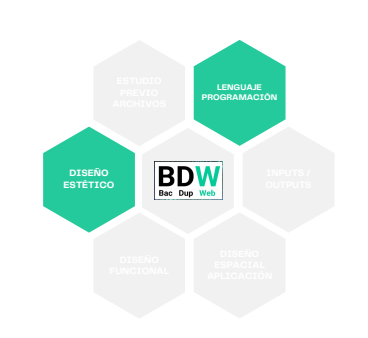

http://127.0.0.1:4397 3 Open in Browser 6

#### **Hello Shiny!**

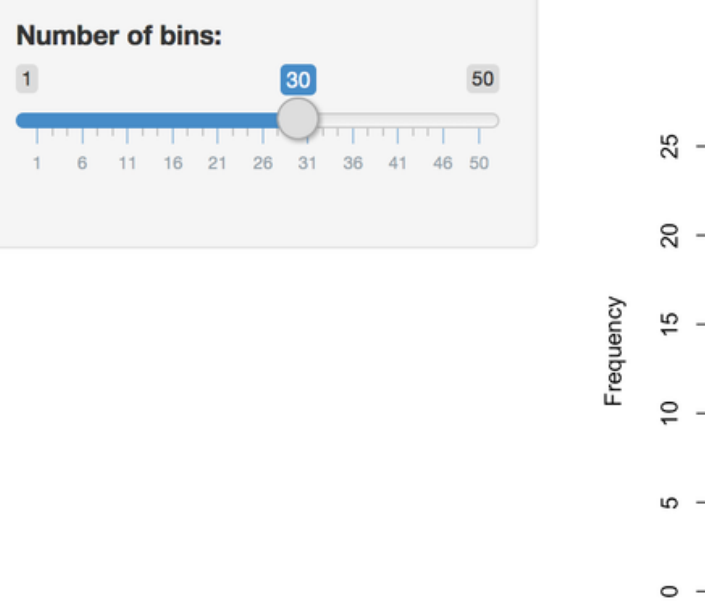

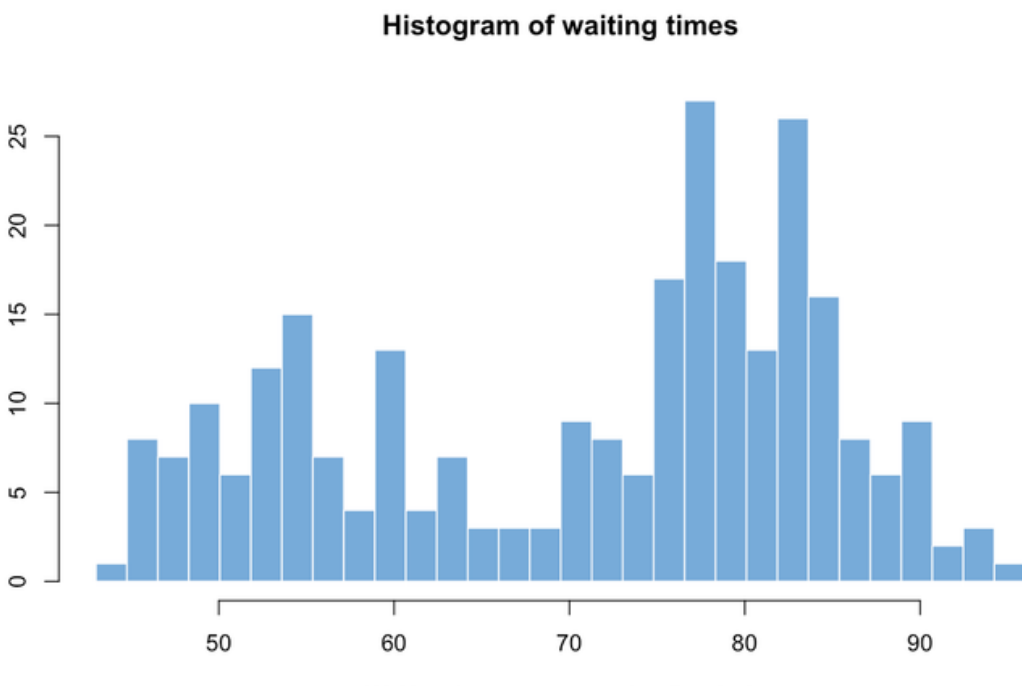

Waiting time to next eruption (in mins)

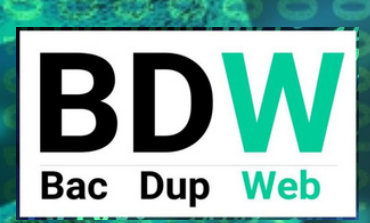

っ

**......** -00000-

### **dentro de BacDupWeb**

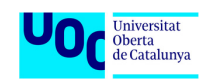

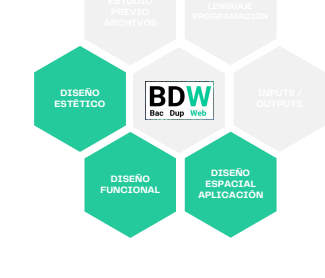

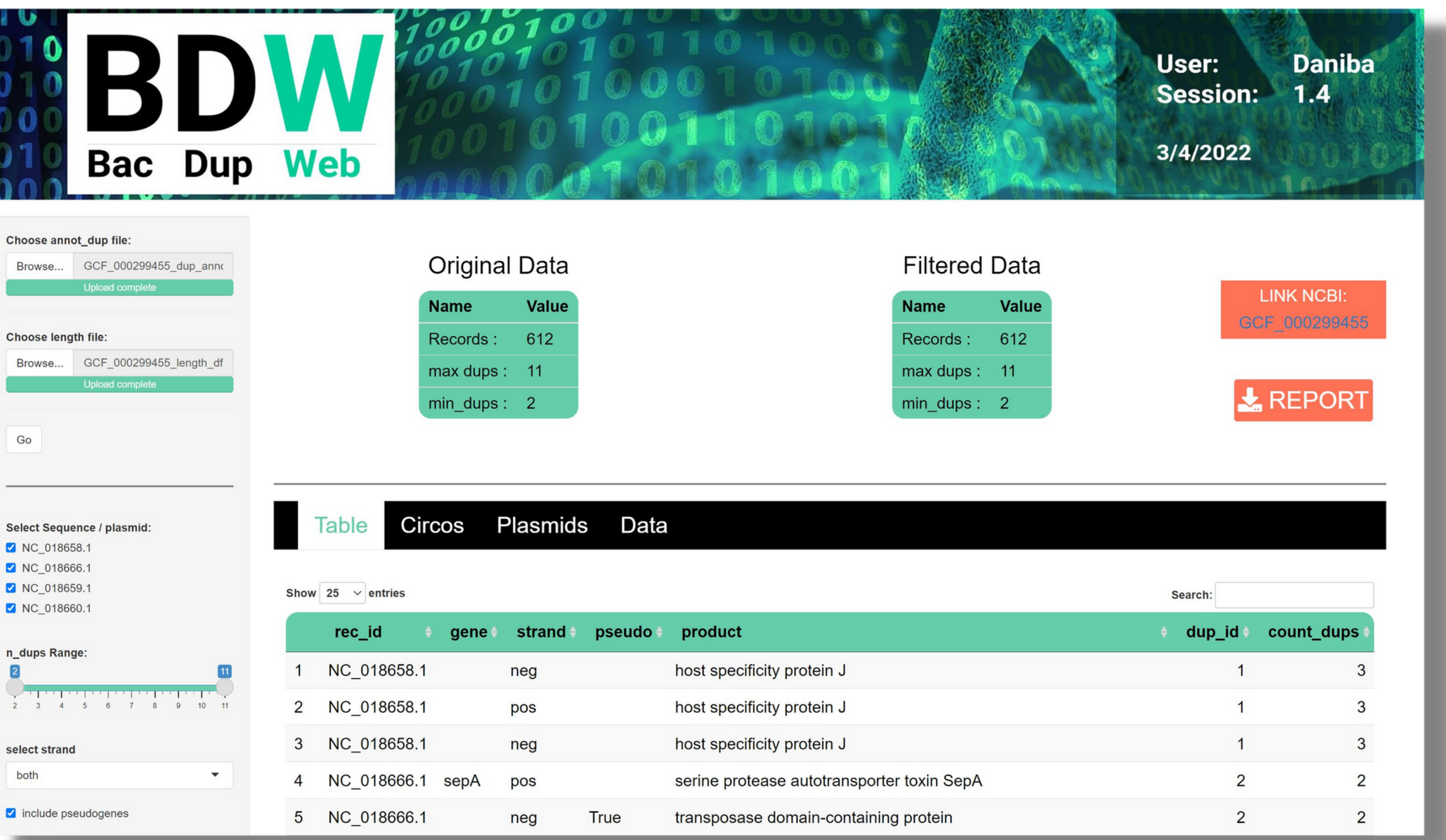

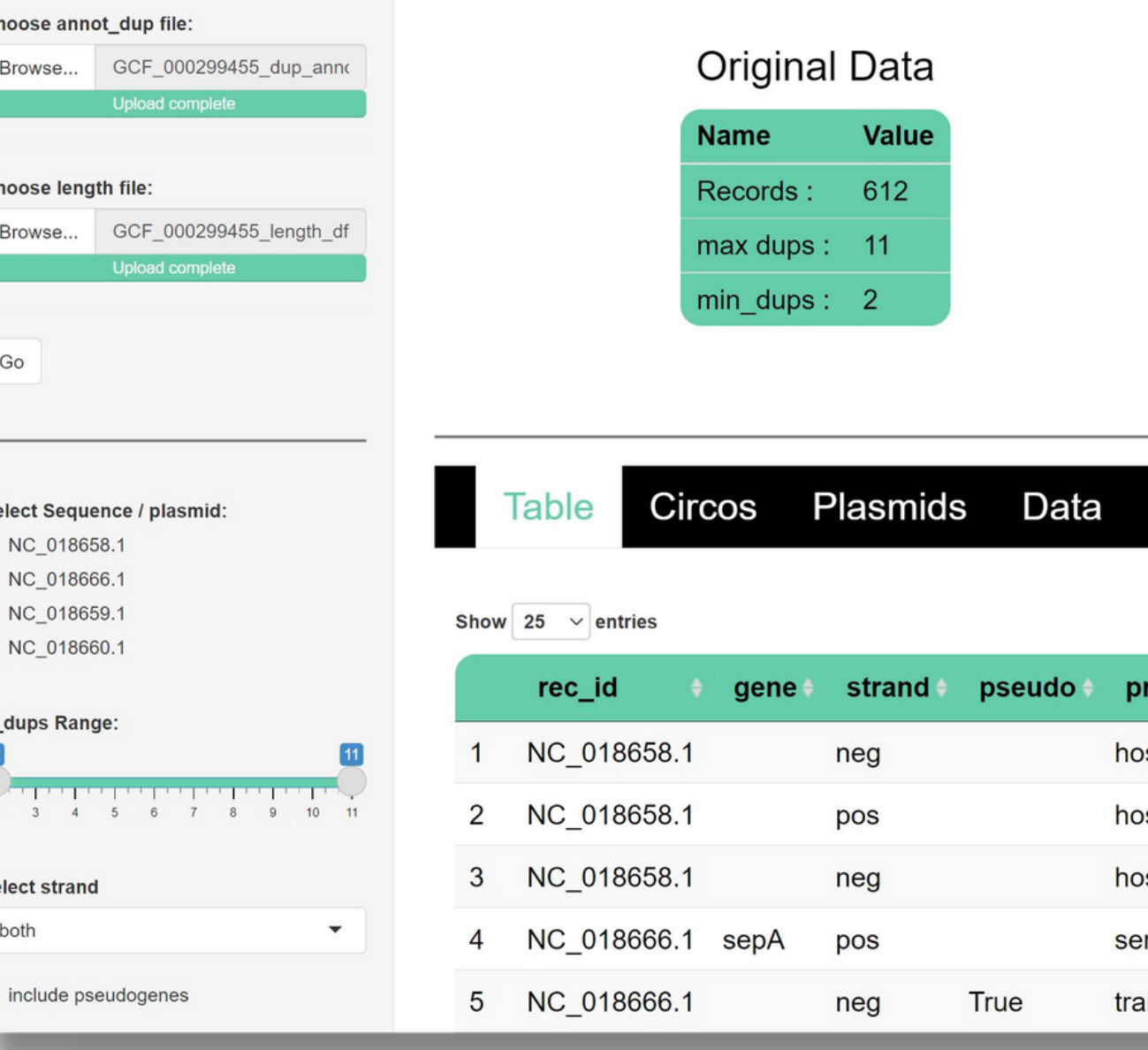

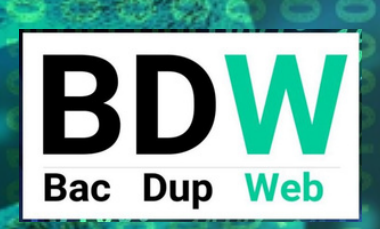

00

**......**  $\lnot$   $\lnot$   $\lnot$   $\lnot$   $\lnot$   $\lnot$ 

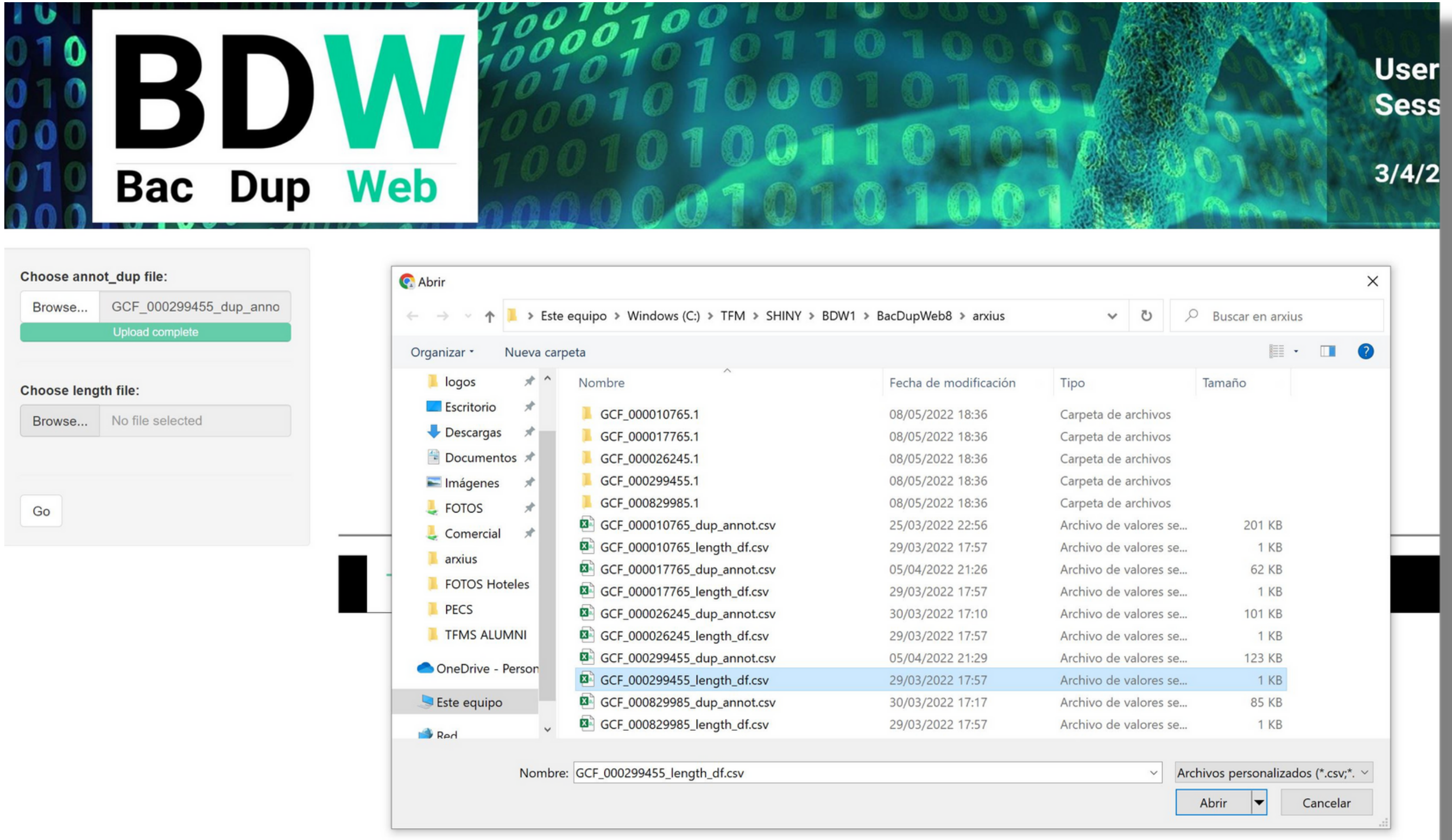

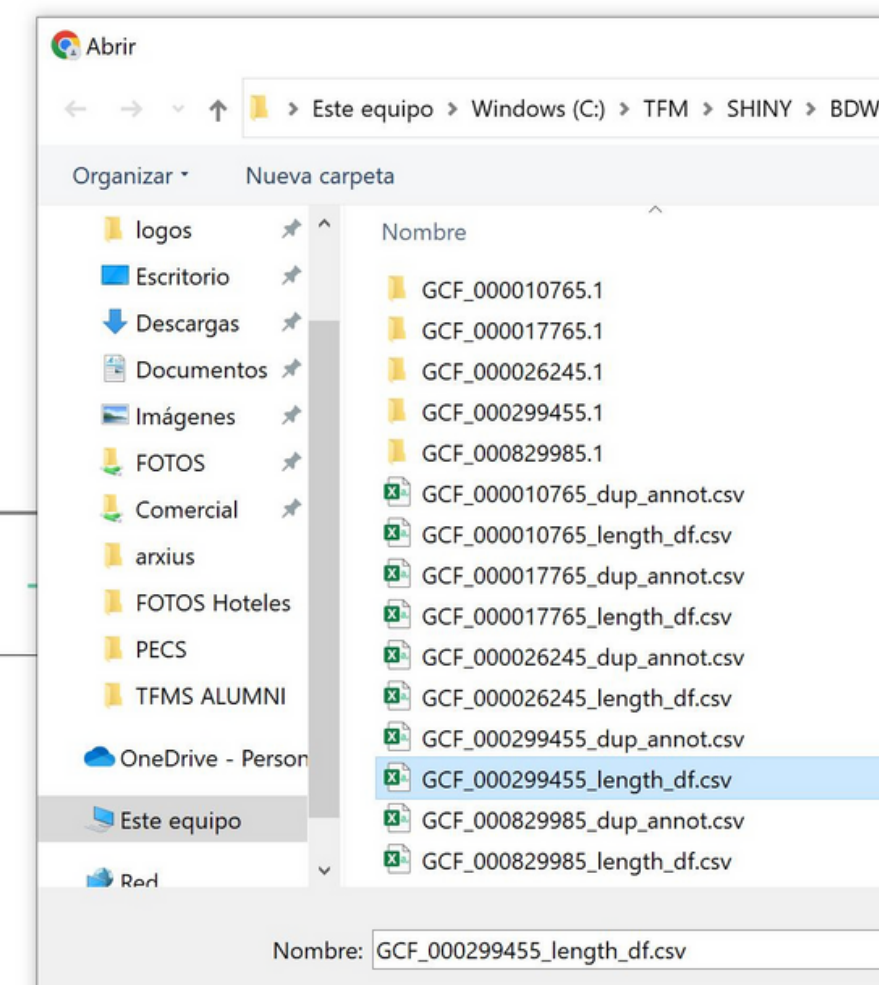

## **Carga de archivos y Go**

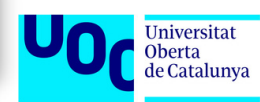

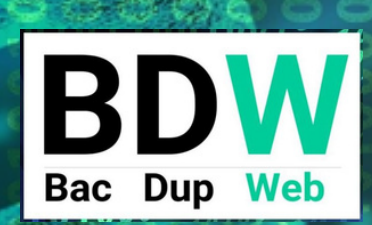

 $\lnot\circ\circ\circ\circ\circ\lnot$ 

# **Filtros fijos y condicionales**

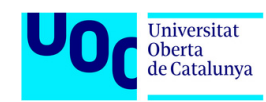

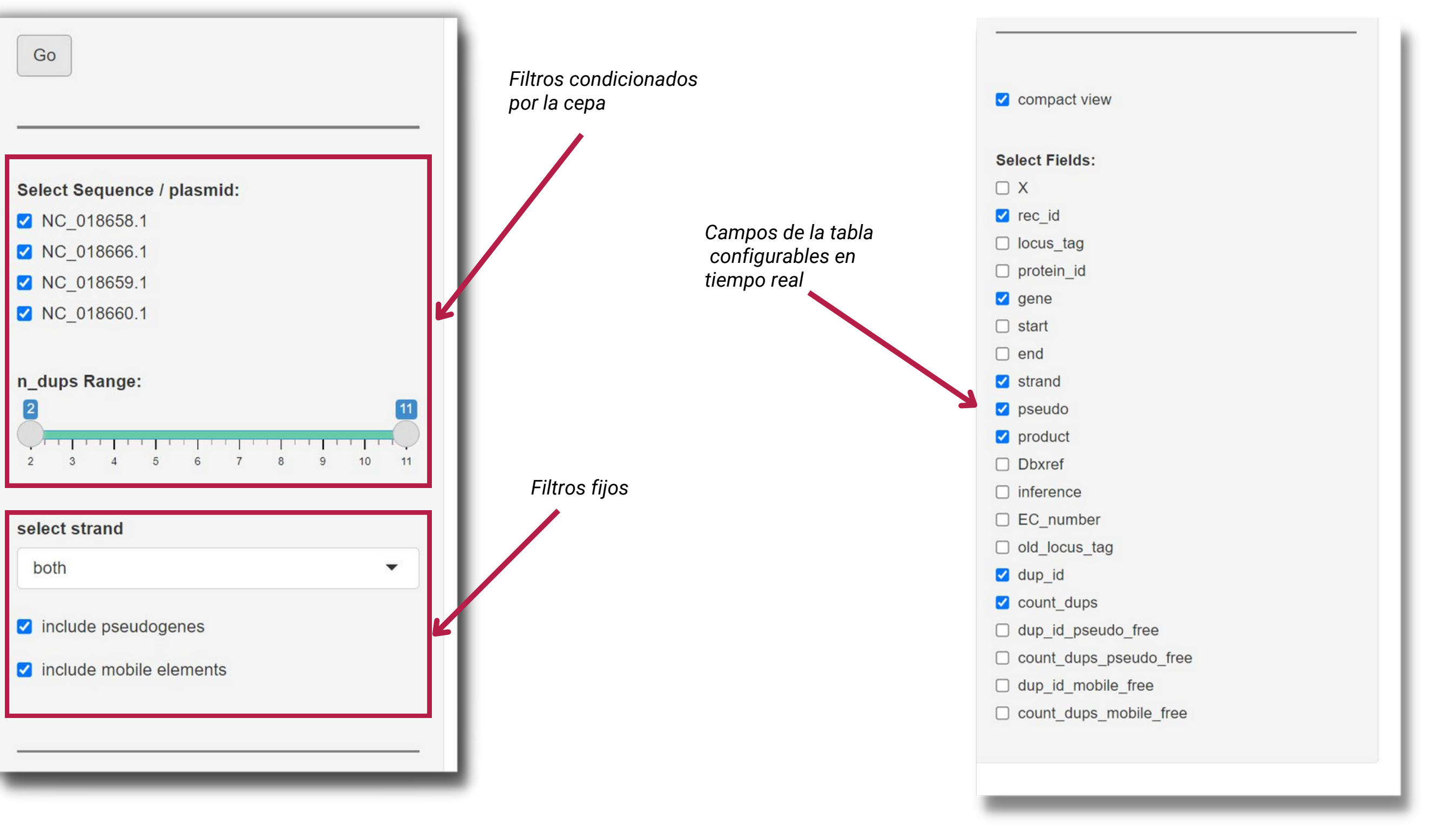

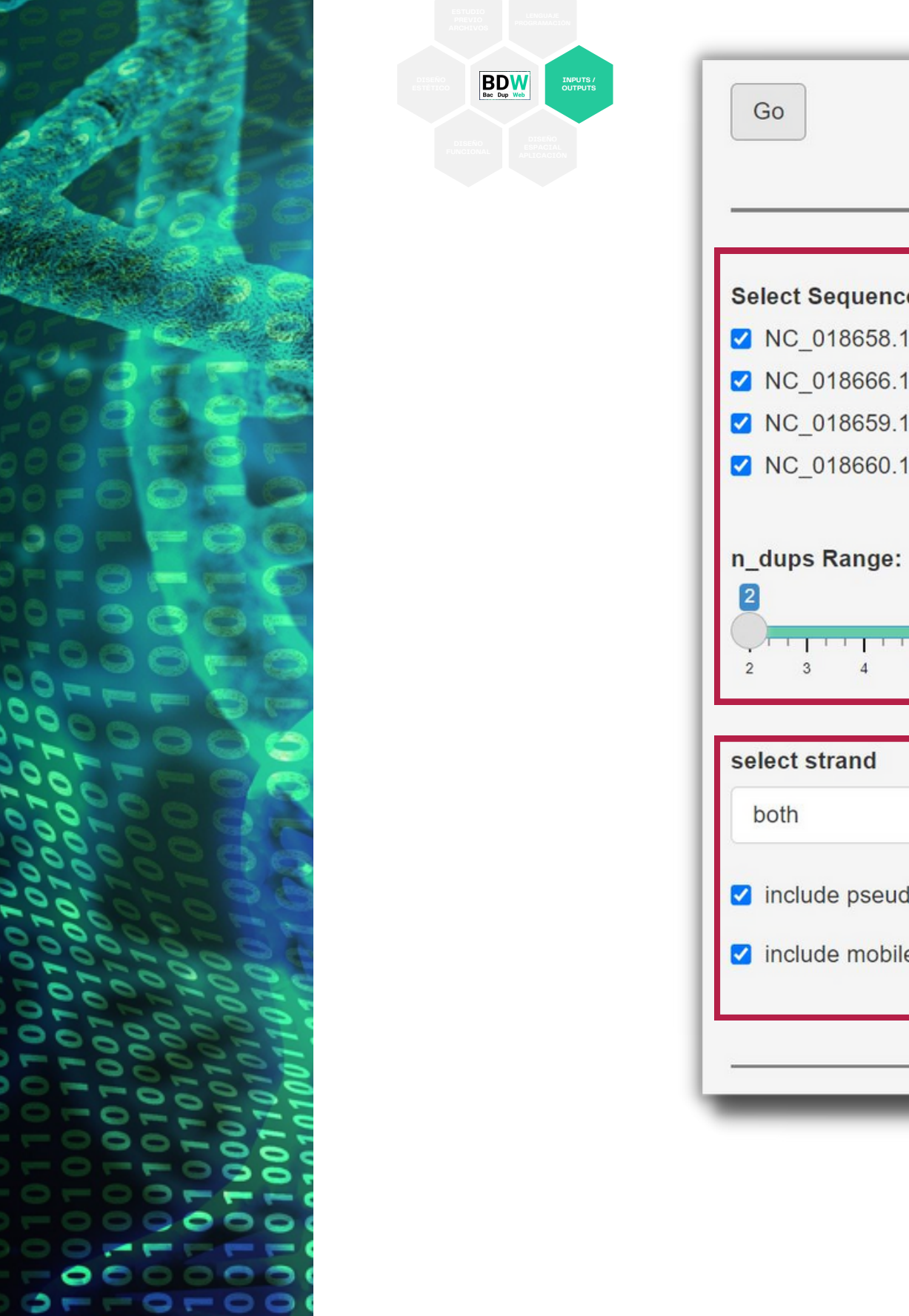

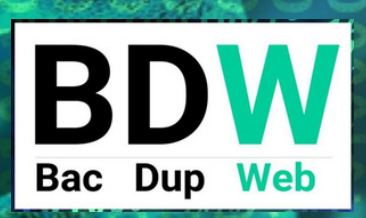

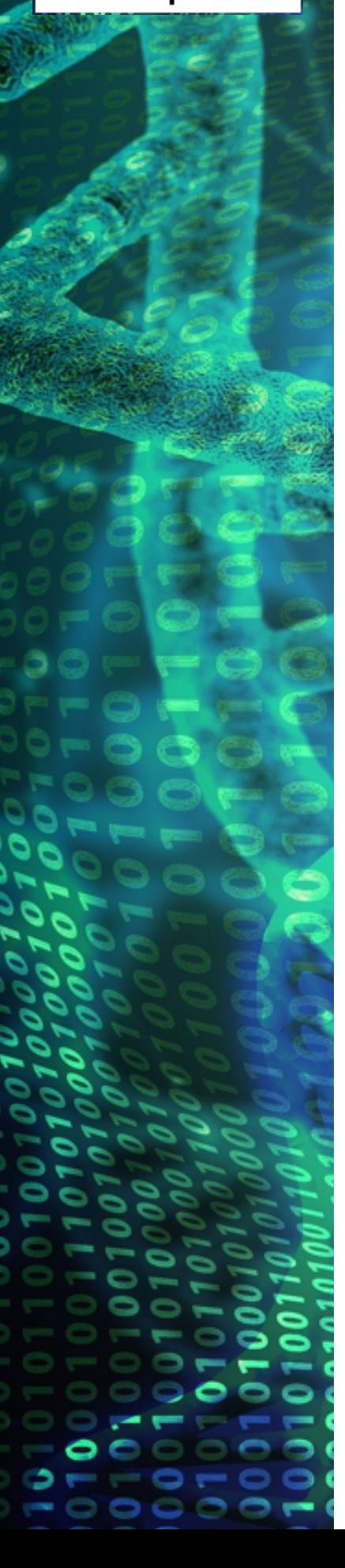

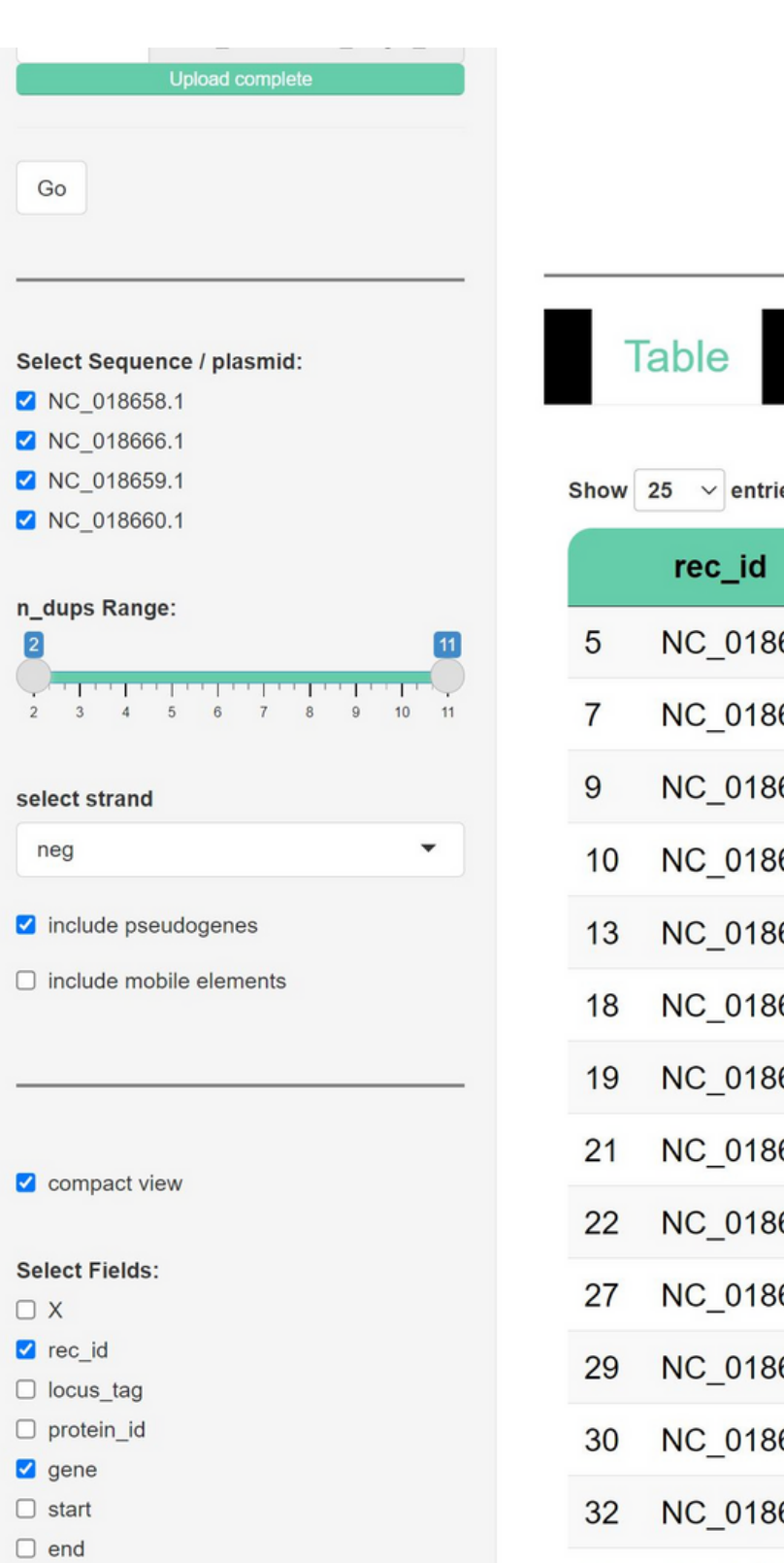

strand pseudo product

max dups :

min\_dups: 2

- 11

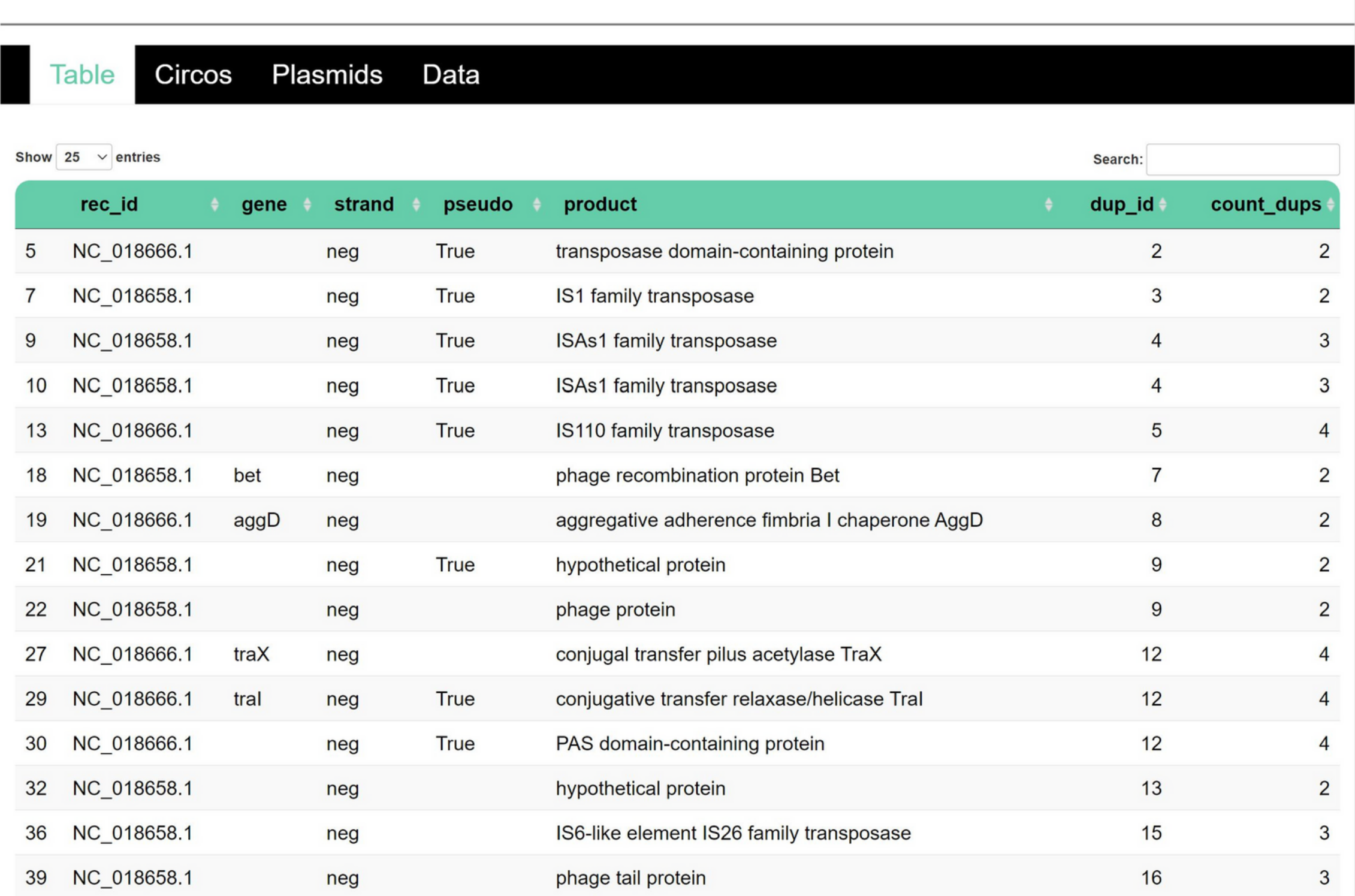

## Menú: Table

 $\bigstar$  REPORT

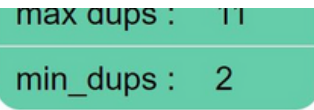

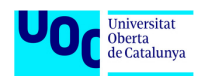

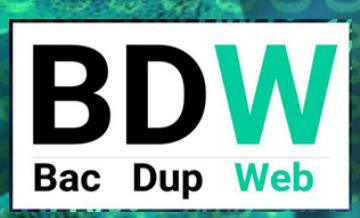

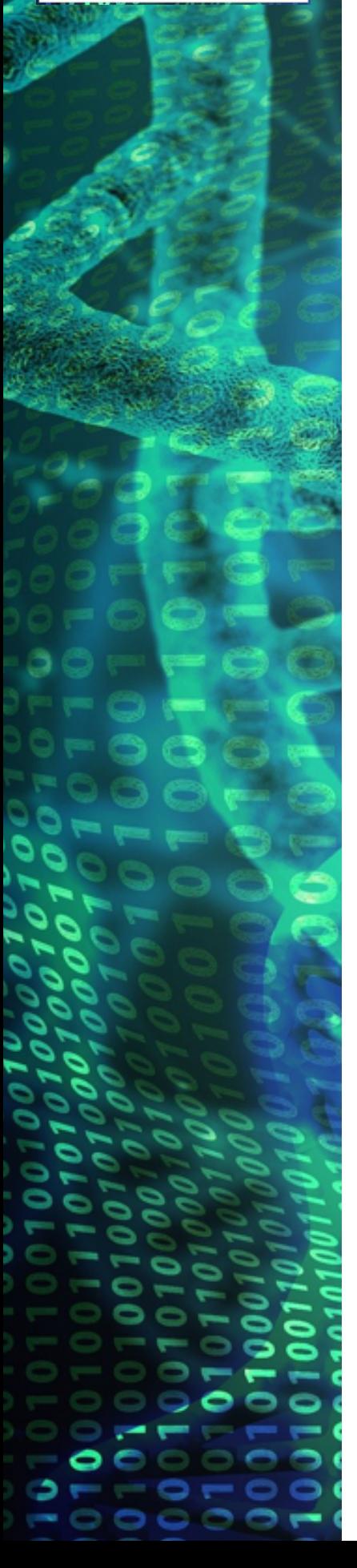

#### min\_dups: 2 Go Plasmids **Table Circos** Select Sequence / plasmid: NC\_018658.1 NC\_018666.1 NC 018659 01866 NC\_018659.1 NC\_018666\_018659 NC\_018660.1 n\_dups Range:  $\overline{2}$ select strand both  $\overline{\mathbf{v}}$ Include pseudogenes  $\blacksquare$  include mobile elements compact view **Select Fields:**  $\Box$  X **2** rec\_id □ locus\_tag  $\Box$  protein\_id **v** gene  $\Box$  start  $\Box$  end

### **Menú: Circos**

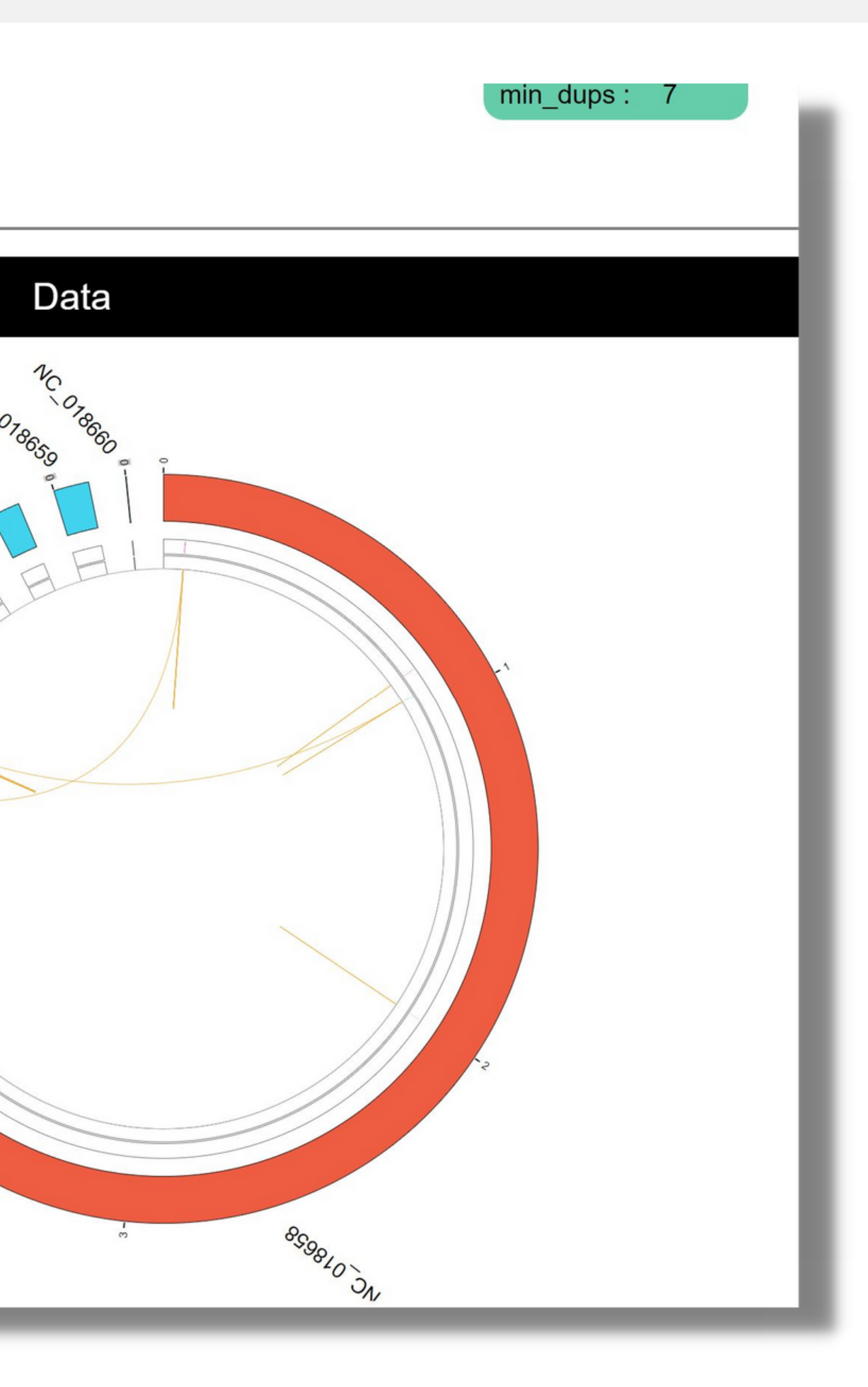

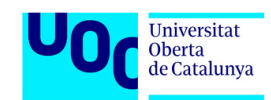

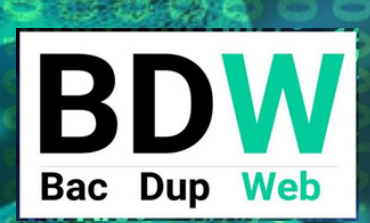

 $\bullet$   $\in$ 

 $\bullet - - - - -$ 

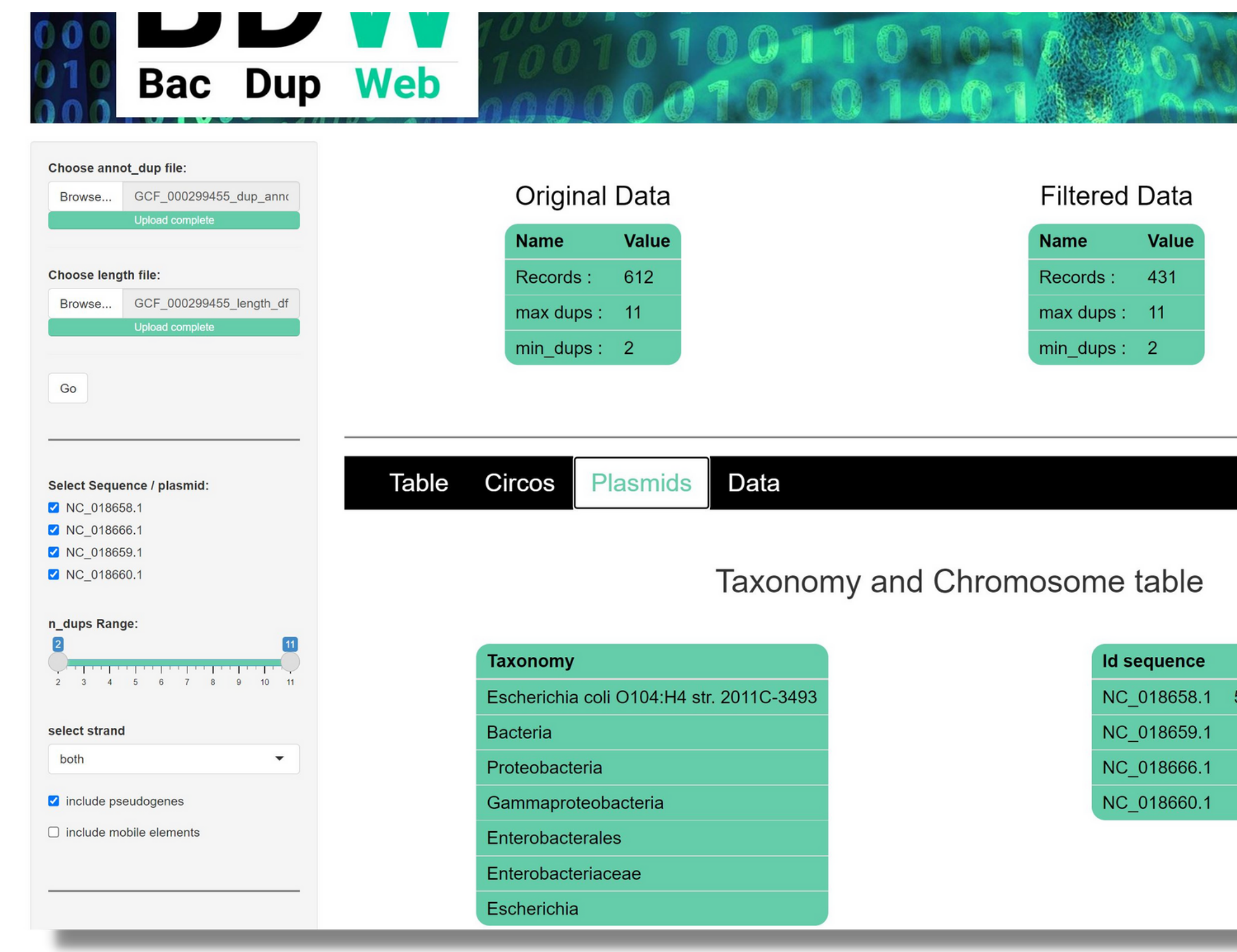

## Menú: Plasmids

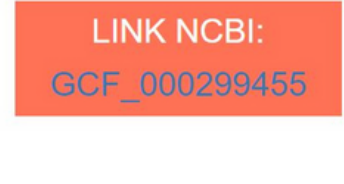

3/4/2022

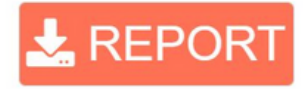

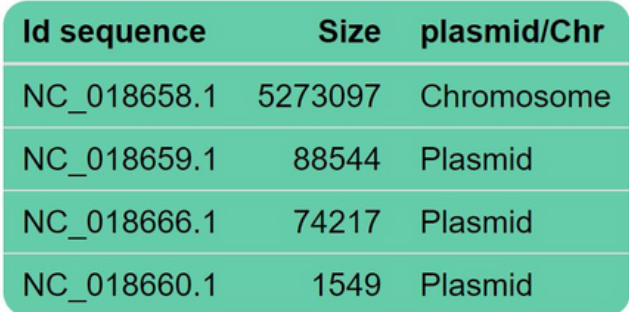

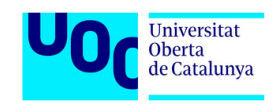

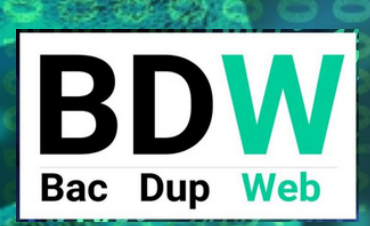

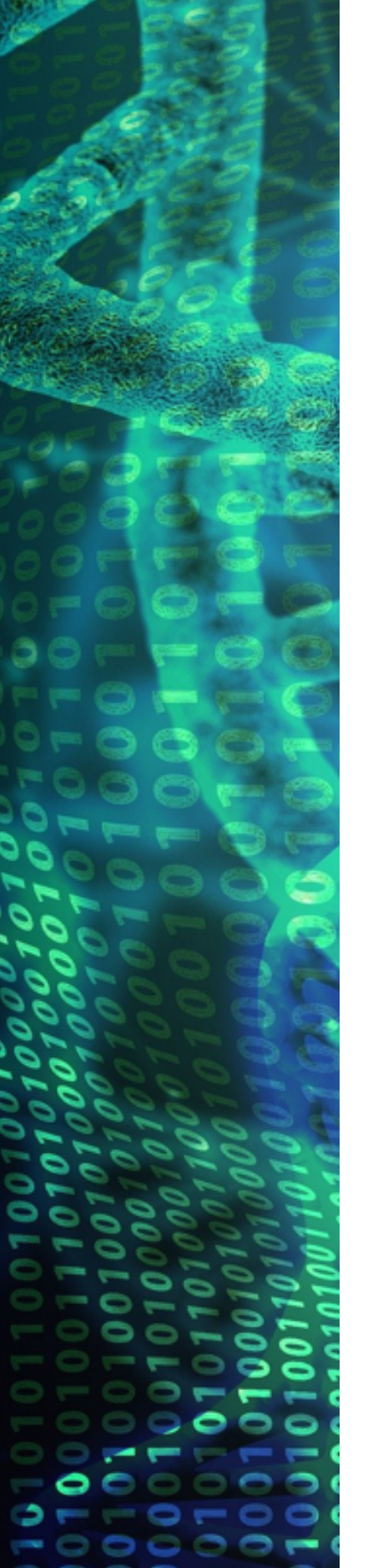

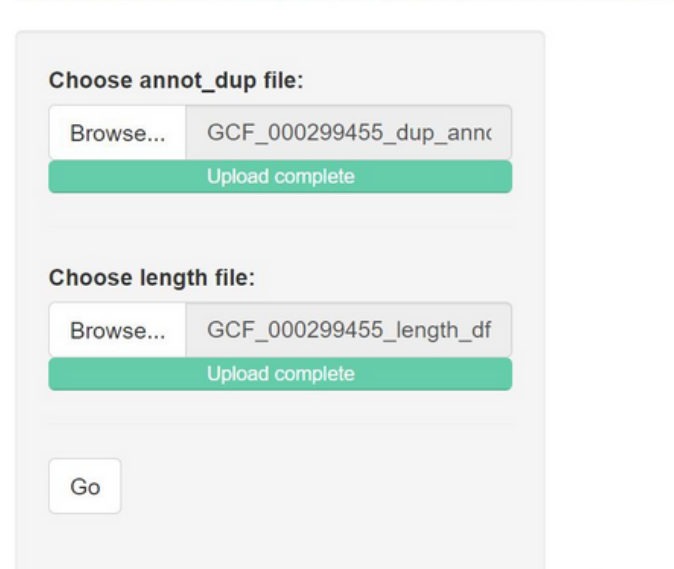

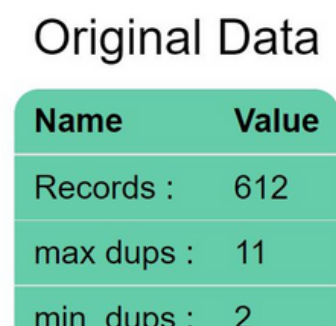

#### Select Sequence / plasmid:

- NC\_018658.1
- NC\_018666.1
- NC\_018659.1
- NC\_018660.1

#### n\_dups Range:

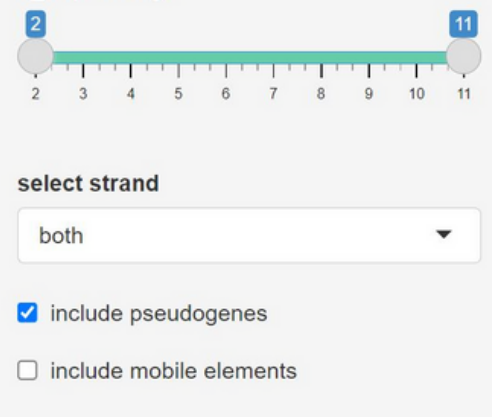

#### $\sqrt{\ }$  compact view

**Select Fields:** 

#### Table Circos Plasmids **Data**

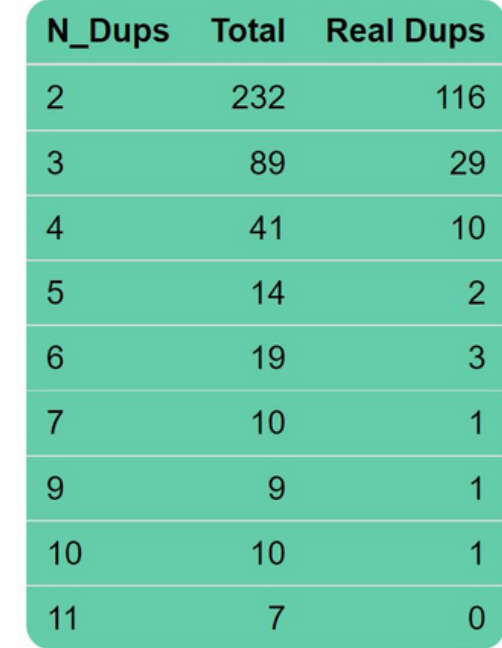

#### 200 150 100 50  $\circ$

 $\overline{2}$ 

#### Menú: Data

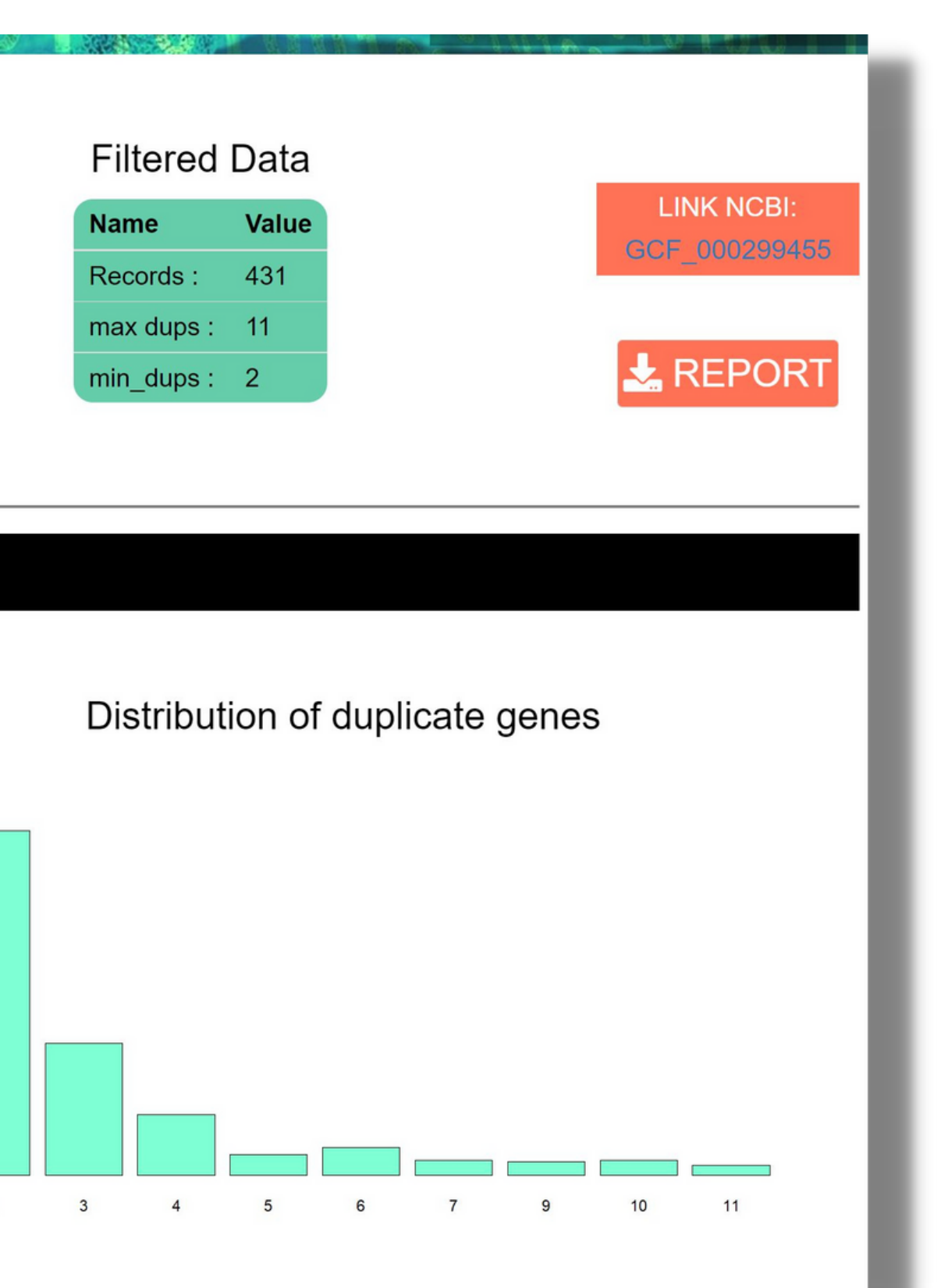

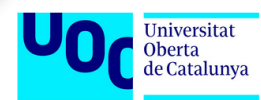

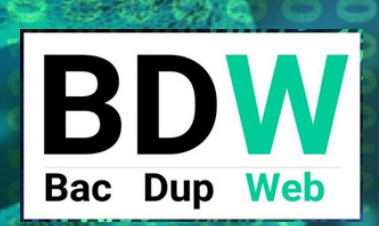

 $\circ$ 

 $0--0--0$  $\begin{array}{c} \n \text{I} \n \text{I} \n \$ 

-

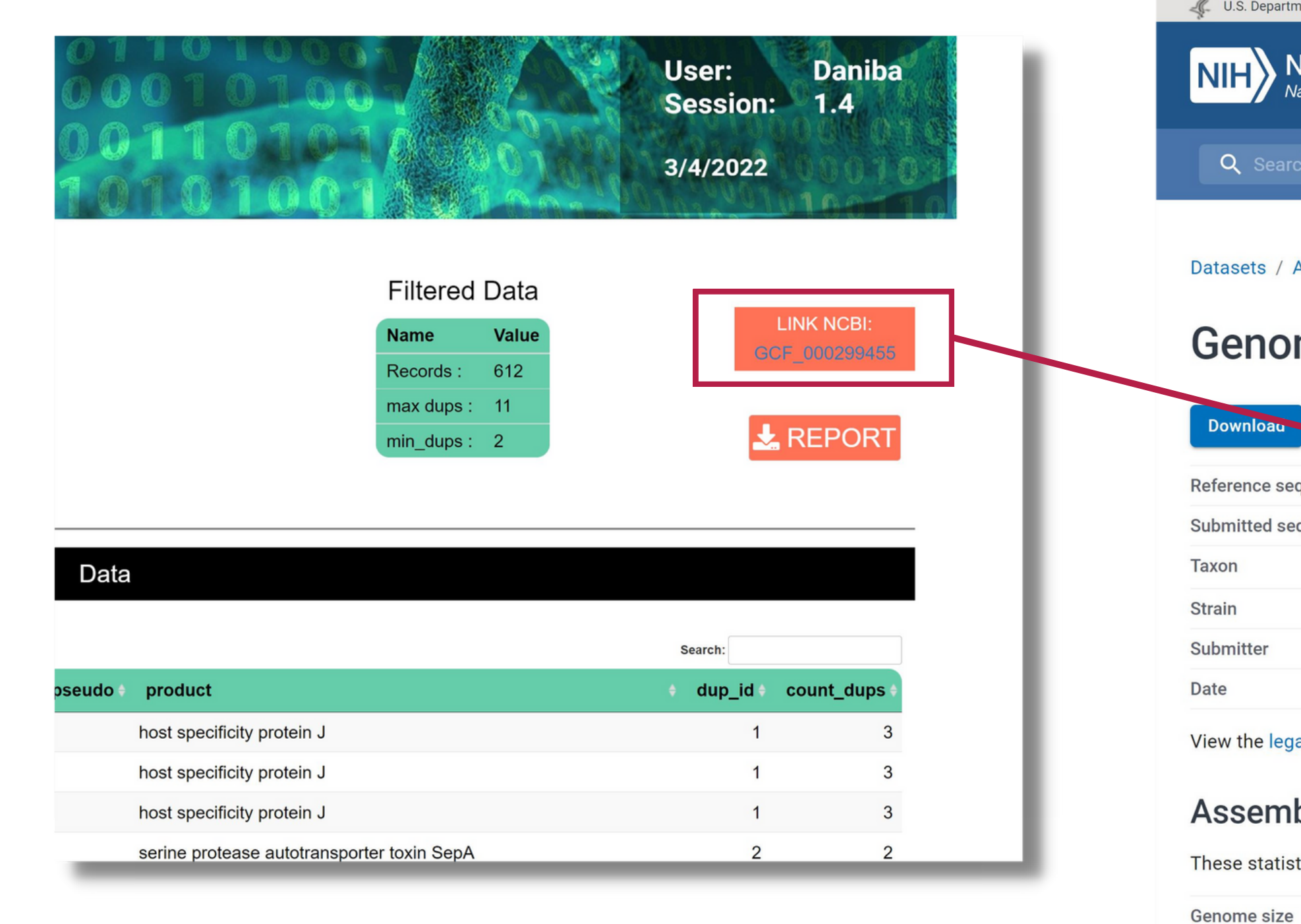

Number o

Number o

 $0 - 44 - 11$  NIFO

#### **LINK NCBI & REPORT**

U.S. Department of Health and Human Services

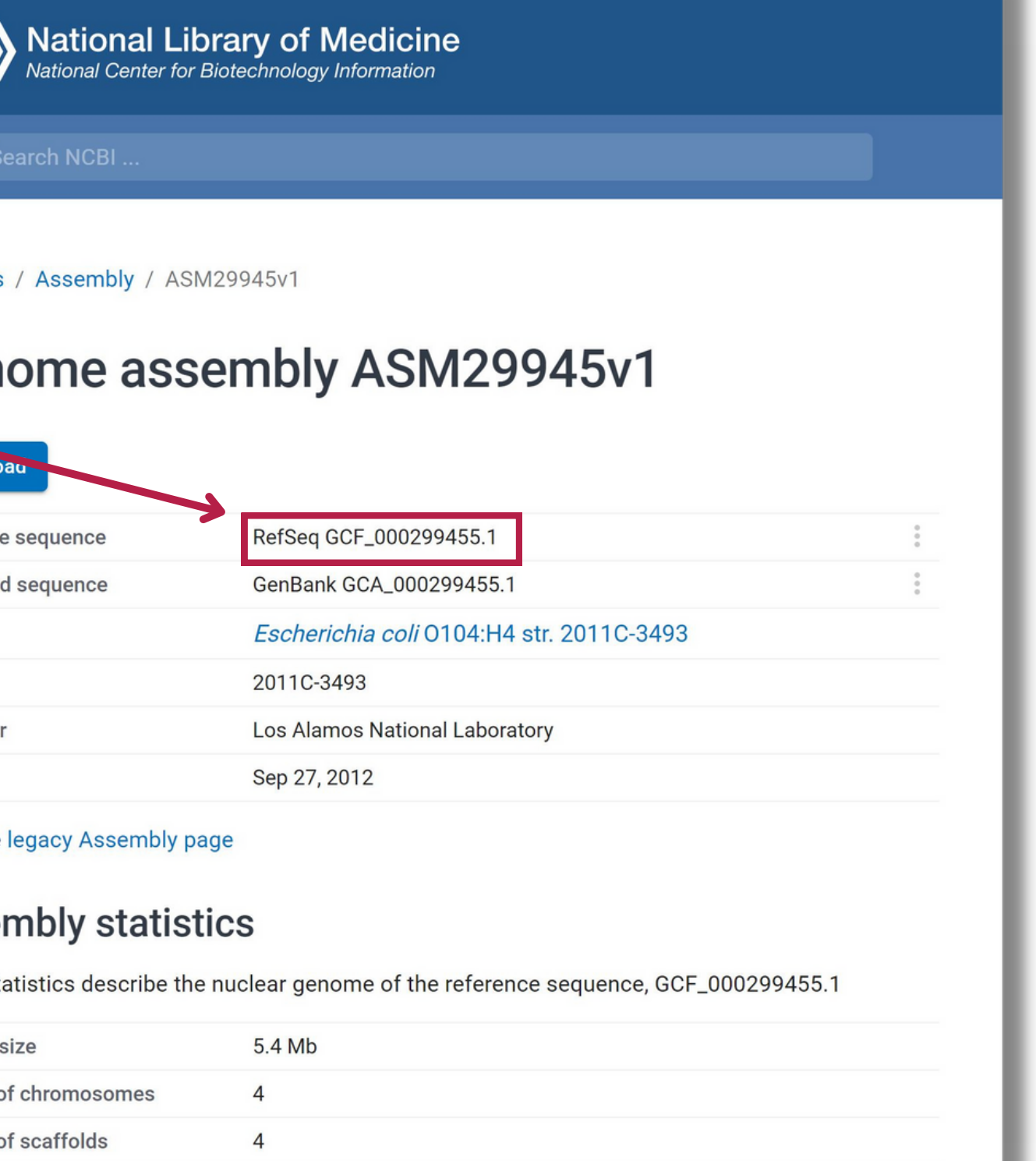

 $F \cap M$ 

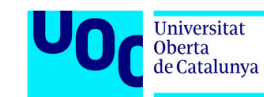

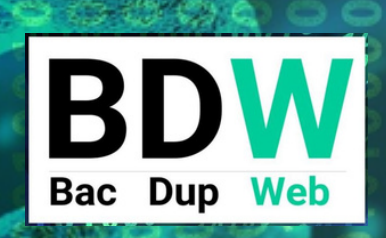

0

**......**  $\begin{array}{cccccccccccccc} \multicolumn{4}{c}{\multicolumn{4}{c}{\multicolumn{4}{c}{\multicolumn{4}{c}{\multicolumn{4}{c}{\multicolumn{4}{c}{\multicolumn{4}{c}{\multicolumn{4}{c}{\multicolumn{4}{c}{\multicolumn{4}{c}{\multicolumn{4}{c}{\multicolumn{4}{c}{\textbf{C}}}}}}}}} \multicolumn{4}{c}{\multicolumn{4}{c}{\textbf{C} \multicolumn{4}{c}{\textbf{C} \multicolumn{4}{c}{\textbf{C} \multicolumn{4}{c}{\textbf{C} \multicolumn{4}{c}{\textbf{C} \multicolumn{4}{c}{$ 

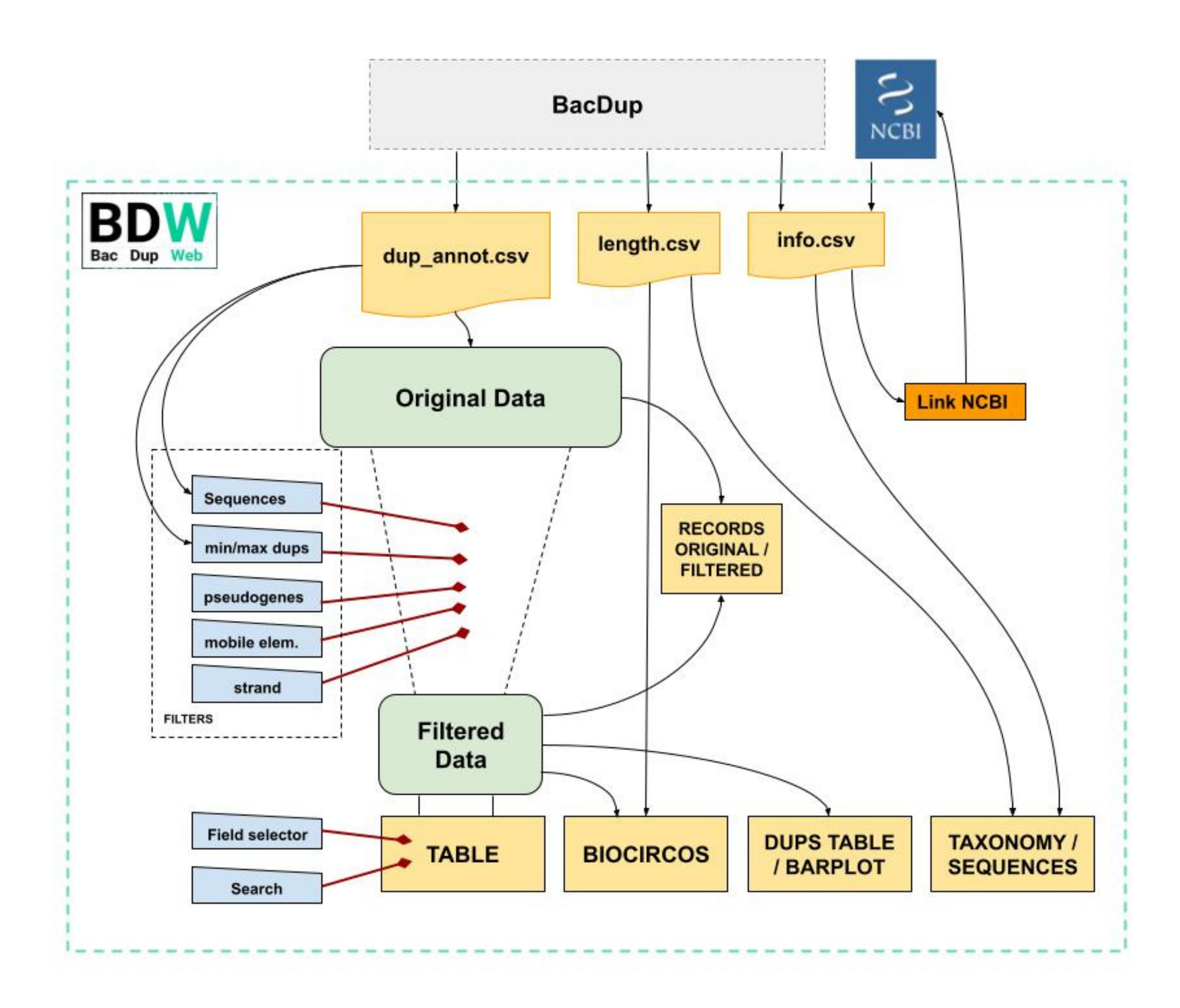

## **Diagrama de bloques**

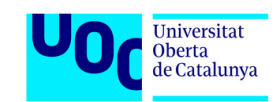

# **Conclusiones y potenciales evolutivos**

- **Resultado final satisfactorio. Objetivo conseguido.**
- **Aplicación con 4 apartados y velocidad reactiva instantánea.**
- **Recopilatorio de conceptos y herramientas aprendidas del máster.**
- **Memoria, presentación, código R, github y shinyapps.**
- **Integrar BacDup en la aplicación web. Entorno Conda.**
- **Gestión de usuarios.**
- **Trabajo con varias cepas. Comparación de cepas.**
- **Aplicación web para el estudio de genomas de procariotas.**

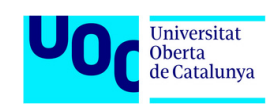

## **El resultado final**

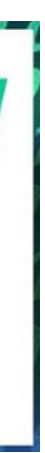

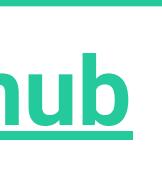

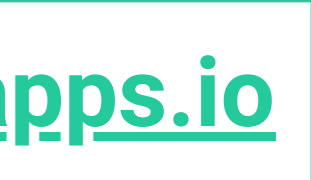

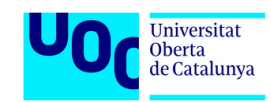

**[BacDupWeb en Shinyapps.io](https://bacdupweb.shinyapps.io/bacdupweb8/)**

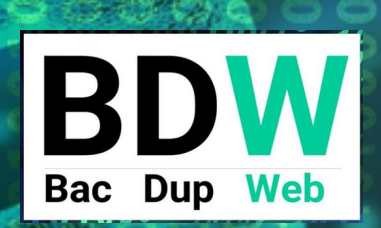

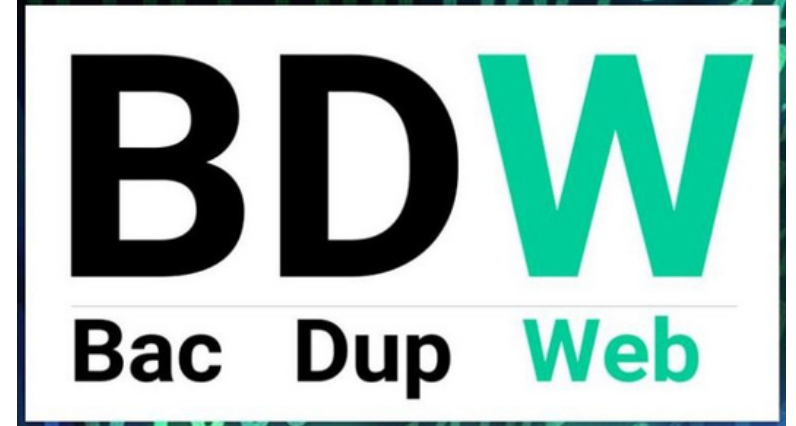

#### **[Bacdupweb en Github](https://github.com/dibanezmal/BACDUPWEB)**